# **หน่วยที่ 11**

# เทคโนโลยีการสื่อสารดิจิทัลสำหรับผู้ประกอบการ

# **อาจารย์ดร.ธวัชชัย สุขสีดา**

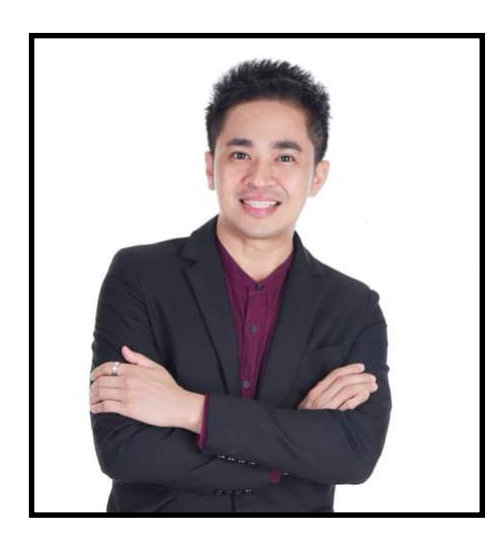

**ชื่อ** อาจารย์ดร.ธวัชชัย สุขสีดา

**วุฒิ** ปร.ด. ปรัชญาดุษฎีบัณฑิต (นิเทศศาสตร์) มหาวิทยาลัยธุรกิจบัณฑิตย์ นศ.บ. (นิเทศศาสตร์บัณฑิต.) การสื่อสารสื่อดิจิทัล มหาวิทยาลัยศรีปทุม

 Certificate Has successfully completed training program on assessment technique สถาบันคุณวุฒิวิชาชีพ

Certificate Google Educations Work shop by Google

Certificate Facebook Blue Print "Facebook & Instagram For Business

#### **ต าแหน่ง**

วิทยากรและที่ปรึกษาการตลาดดิจิทัล กรมพัฒนาธุรกิจการค้า กระทรวงพาณิชย์ อดีตรองคณบดีฝ่ายสื่อสารการตลาดและพัฒนาแบรนด์คณะนิเทศศาสตร์มหาวิทยาลัยธุรกิจบัณฑิตย์ **ชุดวิชา 16466 การประกอบกิจการสื่อสารในยุคดิจิทัล**

# **หน่วยที่11 เทคโนโลยีการสื่อสารดิจิทัลส าหรับผู้ประกอบการ**

### **ตอนที่**

11.1 เทคโนโลยีสื่อดิจิทัลสำหรับผู้ประกอบการ

11.2 อินเทอร์เน็ตและเครือข่ายสำหรับผู้ประกอบการ

- 11.3 สื่อสังคมออนไลน์สำหรับผู้ประกอบการ
- 11.4 เครื่องมือการตลาดดิจิทัลสำหรับผู้ประกอบการ

### **แนวคิด**

- 1. การได้มาซึ่งความรู้ความเข้าใจที่ถูกต้องเกี่ยวกับเทคโนโลยีดิจิทัลที่ใช้สำหรับการสื่อสารดิจิทัล ส าหรับผู้ประกอบการโดยรู้ที่มาที่ไปของวิวัฒนาการของสื่อดิจิทัลที่เกิดขึ้นจากในอดีตจนถึงปัจจุบันทั้ง ่ เข้าใจรูปแบบของสื่อดิจิทัลสำหรับการผลิตที่สามารถนำไปใช้ในการประกอบธุรกิจโดยเข้าใจ อุปกรณ์บันทึกข้อมูลดิจิทัลและเทคโนโลยีการบันทึกข้อมูลและซอฟต์แวร์ที่ใช้ในการสร้างสื่อดิจิทัล ซึ่งเป็นสิ่งส าคัญของภาคธุรกิจที่ผู้ประกอบการต้องเข้าใจ
- 2. การได้มาซึ่งการเป็นผู้ประกอบการดิจิทัลที่มีความรู้ในปัจจุบันเกี่ยวกับผู้ให้บริการอินเทอร์เน็ตแบบ ใช้งานร่วมกับซิมโทรศัพท์และผู้ให้บริการอินเทอร์เน็ตแบบติดตั้งสายโทรศัพท์หรือสายไฟเบอร์ออฟ ติคที่บ้านหรือสำนักงานโดยการเลือกใช้บริการอินเทอร์เน็ตจากบริษัทผู้ให้บริการ ซึ่งเป็สิ่งที่ ผู้ประกอบการดิจิทัลในยุคนี้ต้องมีความรู้ ทักษะและความเข้าใจในเทคโนโลยีเบื้องต้นของ อินเทอร์เน็ตและวิธีการใช้งานข้อมูลมือถือและไว-ไฟรวมถึงการใช้เครือข่ายคอมพิวเตอร์เป็นทักษะ ที่จ าเป็นส าหรับผู้ประกอบการดิจิทัล
- 3. ต้องมีเข้าใจและสามารถปฏิบัติการเกี่ยวกับการใช้สื่อสังคมออนไลน์ในแต่ละประเภทในการทำ ธุรกิจให้มีประสิทธิภาพ
- 4. ด าเนินธุรกิจดิจิทัลโดยเข้าใจความหมายของการตลาดในยุคดิจิทัลโดยที่อินเทอร์เน็ตนับเป็น สื่อกลางที่ช่วยให้ผู้บริโภคและผู้ประกอบการมาพบกันในการสื่อสารทางธุรกิจ โดยมีเครื่องมือ

ึการตลาดดิจิทัลถือเป็นหัวใจสำคัญของการดำเนินธุรกิจผู้ประกอบการ ที่จำเป็นต้องศึกษาลักษณะ การท างานของเครื่องมือการตลาดดิทิทัลให้มีความเชี่ยวชาญและมีความเข้าใจ

# **วัตถุประสงค์**

เมื่อศึกษาหน่วยที่ 11 จบแล้ว นักศึกษาสามารถ

- 1. อธิบายวิวัฒนาการของสื่อดิจิทัล รูปแบบของสื่อดิจิทัลสำหรับการผลิตการใช้อุปกรณ์บันทึกข้อมูล ดิจิทัลและเทคโนโลยีการบันทึกข้อมูลรวมไปถึงซอฟต์แวร์ที่ใช้ในการสร้างสื่อดิจิทัสำหรับการ ประกอบธุรกิจดิจิทัลได้
- 2. อธิบายเกี่ยวกับอินเทอร์เน็ตและเครือข่ายสำหรับผู้ประกอบการได้
- 3. อธิบายเกี่ยวกับสื่อสังคมออนไลน์ทีใช้กับการดำเนินการธุรกิจได้
- 4. อธิบายหน้าที่การใช้งานครื่องมือการตลาดดิจิทัลสำหรับเพิ่มประสิทธิการดำเนินธุรกิจของ ผู้ประกอบการดิจิทัลได้

# **กิจกรรมระหว่างเรียน**

- 1. ท าแบบประเมินผลตนเองก่อนเรียนหน่วยที่ 11
- 2. ศึกษาเอกสารการสอนตอนที่ 11.1-11.4
- 3. ปฏิบัติกิจกรรมตามที่ได้รับมอบหมายในเอกสารการสอนแต่ละตอน

# **สื่อการสอน**

- 1. เอกสารการสอน
- 2. แบบฝึกปฏิบัติ

# **การประเมินผล**

- 1. ประเมินผลจากแบบประเมินผลตนเองก่อนเรียนและหลังเรียน
- 2. ประเมินผลจากกิจกรรมและแนวตอบท้ายเรื่อง
- 3. ประเมินผลจากแบบประเมินผล/กิจกรรม (ถ้ามี)
- 4. ประเมินผลจากการสอบไล่ประจำภาคการศึกษา

้ เมื่ออ่านแผนการสอนแล้ว ขอให้ทำแบบประเมินผลตนเองก่อนเรียน **หน่วยที่11 ในแบบฝึกปฏิบัติแล้วจึงศึกษาเอกสารการสอนต่อไป**

# **ตอนที่11.1 เทคโนโลยีสื่อดิจิทัลส าหรับผู้ประกอบการ**

โปรดอ่านหัวเรื่อง แนวคิด และวัตถุประสงค์ของตอนที่ 11.1 แล้วจึงศึกษารายละเอียดต่อไป

# **หัวเรื่อง**

- 11.1.1 วิวัฒนาการของสื่อดิจิทัล
- 11.1.2 รูปแบบของสื่อดิจิทัลสำหรับผู้ประกอบการผลิตดิจิทัล
- 11.1.3 อุปกรณ์บันทึกข้อมูลดิจิทัลและเทคโนโลยีการบันทึกข้อมูลสำหรับผู้ประกอบการดิจิทัล
- 11.1.4 ซอฟต์แวร์ที่ใช้ในการสร้างสื่อดิจิทัลสำหรับผู้ประกอบการดิจิทัล

#### **แนวคิด**

- 1. เกี่ยวกับเทคโนโลยีดิจิทัลที่ใช้สำหรับการสื่อสารดิจิทัลจากวิวัฒนาการของสื่อดิจิทัลที่เกิดขึ้น จากในอดีตจนถึงปัจจุบัน
- 2. เกี่ยวกับรูปแบบของสื่อดิจิทัลสำหรับการผลิตสื่อที่สามารถนำไปใช้ในการประกอบธุรกิจโดย เข้าใจอุปกรณ์บันทึกข้อมูลดิจิทัลและเทคโนโลยีการบันทึกข้อมูลและซอฟต์แวร์ที่ใช้ในการ ้ สร้างสื่อดิจิทัลซึ่งเป็นสิ่งสำคัญของภาคธุรกิจที่ผู้ประกอบการต้องเข้าใจ

# **วัตถุประสงค์**

เมื่อศึกษาตอนที่ 11.1 จบแล้ว นักศึกษาสามารถ

- 1. อธิบายวิวัฒนาการของสื่อดิจิทัลได้
- 2. จำแนกรูปแบบของสื่อดิจิทัลสำหรับการผลิตสำหรับผู้ประกอบการได้
- 3. อธิบายอุปกรณ์บันทึกข้อมูลดิจิทัลและเทคโนโลยีการบันทึกข้อมูลสำหรับผู้ประกอบการได้
- 4. อธิบายซอฟต์แวร์ที่ใช้ในการสร้างสื่อดิจิทัลสำหรับผู้ประกอบการได้

เทคโนโลยีดิจิทัลเป็นตัวขับเคลื่อนแทบทั้งสิ้น โดยเฉพาะการเปลี่ยนจากระบบแอนะล็อกมาเป็นระบบ ดิจิทัล การเก็บข้อมูลต่าง ๆ เช่น การบันทึกเสียงหรือภาพยนตร์เดิมใช้การบันทึกร่องที่มีความ ลึกต่าง ๆ ลง บนเทป (ความลึกของร่องขึ้นอยู่กับขนาดสัญญาณ) ก็กลายมาเป็นการบันทึก ข้อมูลดิจิตอลหรือไบนารีคือ ตัวเลข 0 กับ ตัวเลข 1 เท่านั้น

สื่อดิจิทัล เป็นการผสมผสานสื่อหลายชนิดเข้าด้วยกัน ไม่ว่าจะเป็น ข้อความ ภาพ เสียง ภาพเคลื่อนไหว วิดีทัศน์โดยแต่ละรูปแบบจะถูกนาไปประยุกต์และพัฒนาเป็นสื่อต่าง ๆ ที่สอดคล้องตาม วัตถุประสงค์ของการใช้งานแต่ละอย่าง การนำสื่อพื้นฐานเหล่านี้มาผสมผสาน และใช้งานร่วมกัน จะเรียกว่า สื่อผสม หรือ มัลติมีเดีย (Multi-media) เมื่อมีการผลิตสื่อดิจิทัล สิ่งที่อย่างมากคือการบันทึกข้อมูล เพราะ หน่วยการบันทึกข้อมูลดิจิทัล เป็นแหล่งสะสม สัญญาณข้อมูลดิจิทัลที่สามารถแปลงสัญญาณธรรมชาติที่มนุษย์ รับรู้และเข้าใจได้ การบันทึกที่ ถูกต้องและจัดเก็บในหน่วยการบันทึกข้อมูลดิจิทัลที่เหมาะสม จะสามารถนำ ข้อมูลออกมา ใช้ได้อย่างมีประสิทธิภาพ

มัลติมีเดีย หมายถึง การนำองค์ประกอบของสื่อชนิดต่างๆ มาผสมผสานเข้าด้วยกัน ซึ่งประกอบด้วย ตัวอักษรหรือข้อความ (Text) ภาพนิ่ง (Still Image) เสียง (Sound) วิดีโอ(Video)และภาพเคลื่อนไหวหรือแอ นิเมชั่น (Animation) โดยผ่านกระบวนการทางระบบ คอมพิวเตอร์เพื่อสื่อความหมายกับผู้ใช้อย่างมีปฏิสัมพันธ์ (Interactive Multimedia) และได้บรรลุผลตามวัตถุประสงค์การใช้งาน

### **วิวัฒนาการของสื่อดิจิทัล**

ี สื่อดิจิทัล (Digital Media) เป็นสื่อสมัยใหม่ที่ใช้คอมพิวเตอร์ นำเอาข้อความ ภาพ และเสียง ซึ่งบันทึก จัดเก็บไว้ในรูปของข้อมูลดิจิทัลมาแสดงผลข้อความ ภาพ และเสียง ผ่าน ทางอุปกรณ์อิเลคทรอนิกส์ มีการ สั่งงานด้วยโปรแกรมคอมพิวเตอร์เพื่อทาให้สื่อเหล่านั้นมี ความหน้าสนใจ มีพลังในการสื่อสารมีชีวิตชีวา มากกว่าสื่อแบบดั้งเดิมที่เก็บอยู่ในรูปของ กระดาษ หรือม้วนฟิล์ม

ในสมัยก่อนมนุษย์ใช้สื่อที่เป็นภาพและตัวอักษรในการบันทึกเพื่อถ่ายทอดเรื่องราวต่าง ๆ โดยการสลัก ภาพและอักษรลงบนแผ่นหินหรือขีดเขียนลงบนวัสดุชนิดอื่นที่มีความ แข็งแรง และในระยะต่อมาได้มีการวาด หรือเขียนลงบนกระดาษ ตัวอย่างเช่น ในสังคมไทยมี การบันทึกความรู้และเหตุการณ์ต่าง ๆ โดยการจารึกลงบน ใบลานหรือกระดาษ เป็นต้น การพิมพ์และหนังสือเป็นสื่อที่เกิดขึ้นในยุโรปในกลางคริสต์ศตวรรษที่15 และเป็น สื่อที่ทาให้ ความรู้หรือการศึกษาเผยแพร่และขยายออกไปยังส่วนต่าง ๆ ของโลก เป็นการเริ่มต้นการ เปลี่ยนแปลงและก่อให้เกิดความเจริญก้าวหน้าทางวิทยาศาสตร์อย่างรวดเร็วในอีก 300 ปีต่อมา

ใน ค.ศ. 1877 โทมัส อัลวา เอดีสัน (Thomas Alva Edison; ค . ศ . 1847 – 1931) นักประดิษฐ์ชาว อเมริกัน ได้ประดิษฐ์ระบบบันทึกเสียงขึ้น ซึ่งเป็นการบันทึกเสียงเก็บไว้ได้เป็น ครั้งแรก ต่อมาใน ค.ศ. 1888 จอร์จ อีสต์แมน (George Eastman ; ค . ศ . 1854 – 1932) นักประดิษฐ์ชาวอเมริกันได้ประดิษฐ์อุปกรณ์ที่ สามารถบันทึกภาพโดยใช้แสง ประดิษฐ์กรรมทั้ง 2 อย่างท าให้เกิดสื่อประเภทเสียงขึ้นและเกิดรูปแบบใหม่ใน การบันทึกภาพ นอกเหนือจากการ วาด เขียน และพิมพ์ลงบนกระดาษ การบันทึกภาพด้วยกล้องถ่ายรูปได้ พัฒนาไปสู่ การ ถ่ายภาพเคลื่อนไหว จึงทาให้การบันทึกและถ่ายทอดเรื่องราวแม่นยาตรงกับความจริง และ น่าสนใจยิ่งขึ้น และนี่คือที่มาของสื่อประเภทภาพยนตร์ ซึ่งได้แพร่หลายไปทั่วโลกเมื่อเริ่มต้น คริสต์ศตวรรษที่ 20 ระยะเวลาต่อมาประมาณครึ่งหลังของคริสต์ศตวรรษที่ 20 มนุษย์ก็คนพบประดิษฐ์ กรรมคอมพิวเตอร์ เทคโนโลยีดิจิทัลได้ประปฏิวัติการสื่อสารของมนุษย์ครั้งสาคัญ โดยการ นำเข้าข้อมูลต่าง ๆ เป็นรูปแบบของ ดิจิทัล มีการนาคอมพิวเตอร์มาใช้งานหลายด้าน ไม่ว่าจะ เป็นการเก็บข้อมูล การนำเสนอข้อมูล การประมวลผล ข้อมูล รวมถึงในด้านการสื่อสารสามารถ ส่งข้อมูลข่าวสารระหว่างกันได้อย่างรวดเร็ว เป็นต้น ถือเป็นการปฏิวัติ การผลิตและนำเสนอสื่อในรูปแบบเดิมมาเป็นสื่อดิจิทัลในปัจจุบัน

#### **กิจกรรม 11.1.1**

- 1. วิวัฒนาการของสื่อดิจิทัลเกินขึ้นเมื่อใด
- 2. สื่อดิจิทัล (Digital Media) คืออะไร

#### **แนวตอบกิจกรรม 11.1.1**

1. ในสมัยก่อนมนุษย์ใช้สื่อที่เป็นภาพและตัวอักษรในการบันทึกเพื่อถ่ายทอดเรื่องราวต่าง ๆ โดยการ สลักภาพและอักษรลงบนแผ่นหิน

2. เป็นการผสมผสานสื่อหลายชนิดเข้าด้วยกัน ไม่ว่าจะเป็น ข้อความ ภาพ เสียง ภาพเคลื่อนไหว วิดีทัศน์โดยแต่ละรูปแบบจะถูกนาไปประยุกต์และพัฒนาเป็นสื่อต่างๆ ที่สอดคล้องตามวัตถุประสงค์ของการใช้ งานแต่ละอย่าง

# **เรื่องที่11.1.2 รูปแบบของสื่อดิจิทัลส าหรับผู้ประกอบการผลิตดิจิทัล**

ู รูปแบบสื่อดิจิทัลสำหรับการผลิตมีอยู่ด้วยกัน 5 รูปแบบ ซึ่งสื่อดิจิทัลแต่ละรูปแบบจะมีลักษณะที่ ่ แตกต่างกัน ในบทนี้จะนำเสนอลักษณะของแต่ละรูปแบบพอสังเขปเพื่อให้ผู้ศึกษา ได้เข้าใจภาพรวมของสื่อ ระบบดิจิทัลทั้งหมด

### **1. ข้อความ (Text)**

ี ข้อความเป็นส่วนที่เกี่ยวกับเนื้อหา ใช้แสดงรายละเอียด หรือเนื้อหาของเรื่องที่นำเสนอ ถือว่าเป็น ้องค์ประกอบพื้นฐานสำคัญของสื่อดิจิทัล ซึ่งสามารถนาเสนอผ่านจอภาพ ของคอมพิวเตอร์ หรือจอภาพของ อุปกรณ์ดิจิทัลอื่น ๆ ได้อีกทั้งข้อความดิจิทัลยังกาหนด รูปแบบและสีของตัวอักษรได้ตามความต้องการ สามารถกาหนดลักษณะของการปฏิสัมพันธ์ได้ซึ่งการสร้างข้อความดิจิทัลมีหลายรูปแบบ ได้แก่

1.1 ข้อความสร้างขึ้นจากการพิมพ์เป็นข้อความปกติที่พบได้ทั่วไป ได้จากการพิมพ์ด้วย โปรแกรมประมวลผล (Word Processor) เช่น Notepad, Text Editor, Microsoft Word โดยตัวอักษรแต่ ละตัวจัดเก็บในรหัสดิจิทัลหรือเลขฐานสอง

1.2 ข้อความสร้างขึ้นจากการสแกน ซึ่งข้อความที่ถูกสร้างในลักษณะนี้จะถูกจัดเก็บ แบบ รูปภาพ หรือ Image ข้อความที่สร้างขึ้นเกิดจากการสแกนด้วยเครื่องสแกนเนอร์ซึ่งจะได้ผลเหมือนกับเป็น ภาพ ในปัจจุบันสามารถแปลงข้อความภาพกลับมาเป็น ข้อความปกติได้ ข้อความดิจิทัลหรือข้อความ อิเล็กทรอนิกส์เป็นข้อความที่พัฒนาให้อยู่ในรูป ของส่ือที่ใช้ประมวลผลได้ด้วยเทคโนโลยีที่ก้าวหน้าและ ทันสมัยปัจจุบันเครื่องแสกนเนอร์ได้ถูกพัฒนาและออกแบบให้มีขนาดเล็กลง เพื่อความสะดวกในการ เคลื่อนย้าย

1.3 ข้อความไฮเปอร์เท็กซ์(Hypertext) เป็นรูปแบบของข้อความที่ได้รับความนิยมสูง มาก โดยเฉพาะการเผยแพร่เอกสารในรูปของเอกสารเว็บไซต์ เนื่องจากสามารถใช้ เทคนิคการ ลิงค์ หรือเชื่อมโยง ข้อความ ไปยังข้อความหรือจุดอื่นๆ ภาษาที่ใช้ในการสร้างเอกสาร ไฮเปอร์เท็กซ์คือ ภาษา HTML (Hyper Text Markup Language) รูปแบบของไฮเปอร์ลิงค์จะเป็นข้อความตัวอักษรที่มีการขีดเส้นใต้เพื่อให้ผู้ใช้ สามารถสังเกตเห็นได้และเข้าถึงได้ง่าย ด้วยการเลื่อนตัวชี้เมาส์และคลิกเมาส์บนลิงค์นั้นๆ ก็จะเชื่อมโยงไปยัง เอกสารปลายทางตามที่ ระบุไว้เป็นที่อยู่ของเว็บไซต์ที่เรียกว่า ยูอาร์แอล (URL:Uniform Resource Location)

**2. เสียง (Digital Audio)**

เสียงดิจิทัลถูกจัดเก็บอยู่ในรูปของสัญญาณดิจิทัลที่สามารถเล่นซ้ากลับไปกลับมาได้โดยใช้โปรแกรม ้สำหรับงานด้านเสียง เสียงเป็นส่วนประกอบสำคัญหลักของการผลิตสื่อ การใช้เสียงที่สัมพันธ์กับเนื้อหาการ นำเสนอ จะส่งเสริมให้สื่อสามารถสร้างความเข้าใจ และเร้าความ สนใจได้ดียิ่งขึ้น อย่างไรก็ตามการใช้เสียง ประกอบในการผลิตสื่อควรคานึงถึงจุดประสงค์การนำเสนอเป็นหลัก

การทำงานของสื่อเสียงดิจิทัล เริ่มจากการนำเข้าเสียงผ่านทางไมโครโฟน ผ่าน กระบวนการแปลง สัญญาณเสียงให้เป็นสัญญาณดิจิทัล และสุดท้ายจัดเก็บในหน่วยบันทึก ข้อมูล เช่น แผ่นซีดีดีวีดีเป็นต้น ชุด ไมโครโฟนจึงเป็นอุปกรณ์สำหรับการนำสัญญาณเสียง เข้ารหัสดิจิทัล ซึ่งชุดไมโครโฟนก็มีให้เลือกแตกต่าง ้มากมายขึ้นอยู่กับการใช้งานหลังจากมีการบันทึกข้อมูลเรียบร้อยแล้ว เมื่อจะรับฟังก็ทำการแปลงสัญญาณ ดิจิทัลให้เป็นสัญญาณธรรมชาติอีกครั้งแล้วนำออกหรือเผยแพร่ผ่านลาโพง

### **3. ภาพนิ่ง (Image)**

ภาพนิ่งเข้าใจได้ง่าย ๆ คือภาพที่ไม่มีการเคลื่อนไหว เช่น ภาพถ่าย ภาพวาด ภาพ ลายเส้น เป็นต้น ประกอบขึ้นจากหน่วยเล็ก ๆ ที่เรียกว่าพิกเซล (pixel) โดยความละเอียดของ ภาพ (Resolution) จะขึ้นอยู่กับ ้จำนวนพิกเซลที่ประกอบกันขึ้น เป็นภาพ ยิ่งมีจำนวนมาก ภาพก็ยิ่งมีความละเอียดสูงทำให้ มีความคมชัด ภาพนิ่ง นับว่ามีบทบาทต่อการทำความเข้าใจ เพราะภาพนิ่งจะให้ผลในเชิงการรับรู้ด้วยการมองเห็นได้ดีกว่า ข้อความนอกจากนี้ภาพนิ่งยัง สามารถถ่ายทอดความหมายได้ลึกซึ้งมากกว่าข้อความหรือตัวอักษร ซึ่งข้อความ หรือตัวอักษร จะมีข้อจำกัด ด้านความแตกต่างของแต่ละภาษารวมถึงเรื่องของความสามารถทางการอ่าน แต่ ภาพนั้นสามารถสื่อความหมายได้กับทุกคน ในการผลิตสื่อดิจิทัลหากพื้นที่จัดเก็บน้อย ภาพนิ่ง จะนิยมผลิต ้มากกว่าภาพเคลื่อนไหวด้วยใช้พื้นที่เก็บข้อมูลไม่มากและมีต้นทุนการผลิต่ำกว่า

### **4. ภาพเคลื่อนไหว (Graphic)**

ภาพเคลื่อนไหวเป็นศิลปะแขนงหนึ่งซึ่งใช้สื่อความหมายด้วยเส้น สัญลักษณ์รูปวาด ภาพถ่าย กราฟ แผนภูมิการ์ตูน ฯลฯ เพื่อให้สามารถสื่อความหมายข้อมูลได้ถูกต้องตรงตามที่ผู้สื่อสารต้องการ ภาพกราฟิก เป็นภาพเคลื่อนไหวที่เกิดขึ้นอย่างต่อเนื่อง มีความเสมือนจริง การผลิตภาพเคล่ือนไหวจะต้องใช้โปรแกรมที่มี คุณสมบัติเฉพาะทางและศาสตร์ หลายแขนงประกอบกันมีความซับซ้อนใช้ความรู้ขั้นสูง นอกจากนี้ในการ จัดเก็บไฟล์ภาพกราฟิกยังมีลักษณะการบันทึกที่พิเศษ ด้วยเกิดจากขนาดของไฟล์ที่ใหญ่ต้องใช้พื้นที่ใน การ จัดเก็บมากกว่าภาพนิ่งหลายเท่า ทาให้อาจมีปัญหาการบันทึกเกิดขึ้นได้หากไม่มีความ เชี่ยวชาญ

### **5. วีดีทัศน์(VDO)**

วีดีทัศน์เป็นอีกสื่อดิจิทัลที่นิยมใช้กันอย่างแพร่หลายในปัจจุบัน ด้วยปัจจุบันนี้การ สร้างงานด้านวีดี ทัศน์ไม่ใช่เรื่องยากที่จำกัดเฉพาะในบางกลุ่มคนอีกต่อไปมีเพียงโทรศัพท์มือถือ เพียงเครื่องเดียวก็สามารถถ่ายวี ดีทัศน์ได้ อย่างไรก็ตามสื่อวีดีทัศน์ ยังสามารถนำเสนอรูปแบบดิจิทัลอื่น ๆ เช่น ข้อความ ภาพนิ่ง ภาพเคลื่อนไหว และสามารถนำมาประกอบกับเสียงได้อย่างสมบูรณ์ แต่ปัญหาหลักของการผลิตสื่อวีดีทัศน์ คือ การสิ้นเปลือง ทรัพยากรของพื้นที่บนหน่วยความจำเป็นจำนวนมหาศาล เพราะการนำเสนอวีดีทัศน์ด้วยเวลา ที่ เกิดขึ้นจริง (Real-Time) จะต้องประกอบด้วยจำนวนภาพไม่ต่ากว่า 30 ภาพต่อวินาที และ การประมวลผล ภาพต้องผ่านกระบวนการบีบอัดขนาดของสัญญาณ

#### **กิจกรรม 11.1.2**

- 1. รูปแบบสื่อดิจิทัลมีอะไรบ้าง
- 2. รูปแบบสื่อดิจิทัลรูปแบบใดที่ได้รับความนิยมที่สุด

#### **แนวตอบกิจกรรม 11.1.2**

1. รูปแบบสื่อดิจิทัลสำหรับการผลิตมีอยู่ด้วยกัน 5 รูปแบบ ซึ่งสื่อดิจิทัลแต่ละรูปแบบจะมีลักษณะที่ แตกต่างกัน

2. ข้อความ ภาพนิ่ง ภาพเคลื่อนไหว และสามารถนำมาประกอบกับเสียงได้อย่างสมบูรณ์

# **เรื่องที่11.1.3 อุปกรณ์บันทึกข้อมูลดิจิทัลและเทคโนโลยีการบันทึกข้อมูลส าหรับ ผู้ประกอบการดิจิทัล**

ลักษณะเด่นขอความเป็นสื่อระบบดิจิทัลคือการเข้ารหัสสัญญาณธรรมชาติให้อยู่ใน รูปสัญญาณดิจิทัล นั่นเอง แล้วดำเนินการบันทึกข้อมูลและนำข้อมูลที่อยู่ในรูปรหัสไปทำการ ถอดรหัสให้อยู่ในรูปสัญญาณ ธรรมชาติอีกครั้งเพื่อคนธรรมดาอย่างเรา ๆ ได้เข้าใจ ซึ่งอุปกรณ์สำหรับการบันทึกข้อมูลดิจิทัลที่ถูกพัฒนำขึ้นที่ เหมาะกับการใช้ประกอบธุรกิจดิจิทัลสามารถสรุปได้ดังนี้

### **1. จานบันทึกแบบแข็ง (Hard disk)**

จานบันทึกแบบแข็งหรือฮาร์ดดิสก์ (hard disk) คืออุปกรณ์บรรจุข้อมูลแบบไม่ลบ เลือนลักษณะเป็น จานโลหะเคลือบด้วยสารแม่เหล็ก การติดตั้งเข้ากับเครื่อง คอมพิวเตอร์สามารถท าได้โดยผ่านการต่อเข้ากับมา เธอร์บอร์ด (motherboard) ได้ทั้ง อินเตอร์เฟซแบบอนุกรม (SATA) นอกจากนี้ยังสามารถต่อเข้าเครื่องจาก ภายนอกได้ผ่านทาง สายยูเอสบี (USB) ด้วยความจุในการบันทึกที่มีมากสามารถใช้เก็บข้อมูลขนาดใหญ่ ประเภท ข้อมูลที่เป็นสื่อดิจิทัลได้อย่างสบายในปัจจุบันความจุของฮาร์ดดิสก์ มีขนาด 1 เทอราไบต์ (TB) ขึ้นไป ยิ่งมีความจุมากก็จะยิ่งท าให้การทางานมีประสิทธิภาพมากขึ้น

#### **2. ซีดีรอม/ดีวดี(CD-ROM / DVD)**

ค าว่า ซีดีรอม หรือ CD-ROM / DVD เป็นอุปกรณ์บันทึกข้อมูล ในอดีตเป็นสื่อที่ได้รับ ความนิยมในการ เก็บไฟล์ข้อมูลและสื่อดิจิทัล ประเภทวิดีโอ และเสียง ด้วยมีราคาถูก การอ่าน เขียนซีดีจะอาศัย ซีดีรอมไดร์ฟ (CD-ROM Drive) หรือดีวีดีไดร์ฟ (DVD Drive) เพื่อลดขนาดตัวเครื่องซีดีรอมสามารถเก็บข้อมูลข้อความ ภาพ หรือเสียงได้รูปลักษณะเหมือนจานซีดีที่ บรรจุเพลงมีเส้นผ่าศูนย์กลางประมาณ 4.72 นิ้ว CD-ROM จุข้อมูลได้ ราว 600 เมกะไบต์ และ DVD จุข้อมูลได้ 4.7 กิกกะไบต์

#### **3. แฟรชไดร์ฟ (Flash Drive)**

แฟรชไดร์ฟ หรือ ยูเอสบุ๋} ดร์ฟ เป็นอุปกรณ์คอมพิวเตอร์สำหรับเก็บข้อมูลโดยใช้ หน่วยความจำแบบ แฟรช ทำงานร่วมกับยูเอสบี 1.1 หรือ 2.0 มีลักษณะเล็ก น้าหนักเบาเป็น อุปกรณ์เก็บข้อมูลที่ไม่ต้องมีตัว ขับเคลื่อน (Drive) สามารถพกพาไปไหนได้โดยต่อเข้ากับเครื่อง คอมพิวเตอร์ด้วยช่องเสียบยูเอสบี(Port USB) ปัจจุบันความจุของไดร์ฟมีตั้งแต่ 2 กิกกะไบต์ ขึ้นไปจนถึง 128 กิกกะไบต์ หรือมากกว่า

# **4. บลูเรย์(Blu-Ray)**

เทคโนโลยีนี้กำเนิดขึ้นมาเนื่องจากแผ่นดีวีดีมีความจุ 4.7 กิกะไบต์ ที่ใช้เก็บภาพยนตร์ จะสามารถเก็บ ภาพยนตร์ขนาดความยาว 135 นาทีได้ในรูปแบบมาตรฐานที่ถูกบีบอัดแล้ว แต่ ไม่สามารถเก็บภาพยนตร์ใน

รูปแบบความคมชัดสูงได้ ถ้าต้องการเก็บภาพยนตร์ความยาว เท่ากันในรูปแบบที่มีความคมชัดสูงจะต้องการ พื้นที่เพิ่มมากถึงห้าเท่าทำให้บลูเรย์ถือกำเนิด ขึ้นมาโดยใช้แสงเลเซอร์ที่ใช้ในการอ่านและเขียนแผ่นดิสก์แบบ ใหม่ซึ่งเป็นแสงสีน้าเงิน แสงสี น้าเงินนี้มีความยาวคลื่นสั้นกว่าแสงเลเซอร์สีแดงของแผ่นดีวีดีทั่ว ๆ ไปทำให้ สามารถบันทึก ข้อมูลลงแผ่นดิสก์ได้มากกว่าในเนื้อที่เท่าเดิม โดย Blu-ray สามารถเก็บวีดีทัศน์ความคมชัดสูง ได้นานถึง 9 ชั่วโมง ในแผ่นดิสก์แบบ double-layer และเก็บไฟล์วีดีทัศน์ที่บีบอัดตาม มาตรฐานที่ใช้ในดีวีดีทั่ว ๆ ไปได้นานต่อเนื่องถึง 23 ชั่วโมง

**5. โซลิดสเตตไดร์ฟ (Solid state drive : SSD) หรือ เอสเอสดี** โซลิดสเตตไดร์ฟ คือ อุปกรณ์จัดเก็บข้อมูลชนิดหนึ่ง ซึ่งใช้ชิปวงจรรวมที่ประกอบรวม เป็น หน่วยความจำ เพื่อจัดเก็บข้อมูลแบบถาวรเหมือนฮาร์ดดิสก์ เทคโนโลยีของโซลิดสเตต ไดร์ฟถูกสร้างมาเพื่อ ทดแทนสาร์ดดิสก์จึงทำให้มีอินเทอร์เฟสการเชื่อมต่อที่เหมือนกันและ สามารถใช้งานแทนกันได้ และเบื่องจาก โซลิดสเตตไดร์ฟถูกสร้างด้วยวงจรอิเล็กทรอนิกส์จึงไม่ มีชิ้นส่วนจักรกลใด ๆ ที่มีการเคลื่อนที่ (หลักการของ ฮาร์ดดิสก์คือใช้จานแม่เหล็กหมุน) ส่งผล ให้ความเสียหายจากแรงกระแทกของโซลิดสเตตไดร์ฟนั้นน้อยกว่า ฮาร์ดดิสก์(หรือทนต่อการ แรงสั่นสะเทือนได้ดี) โดยการเปรียบเทียบจากการที่โซลิดสเตตไดร์ฟไม่ต้องหมุนจาน แม่เหล็กในการอ่านข้อมูลทาให้อุปกรณ์กินไฟน้อยกว่า และใช้เวลาในการเข้าถึงข้อมูล (access time) และเวลา ่ ในการหน่วงข้อมูล (latency) น้อยกว่าเนื่องจากสามารถเข้าถึงข้อมูลในตำแหน่ง ต่างๆ ได้รวดเร็วและทันทีโดย ไม่ต้องรอการหมุนจานแม่เหล็กให้ถึงตำแหน่งของข้อมูล

ิ คาว่าโซลิดสเตตไดร์ฟเป็นคำกว้าง ๆ ที่อธิบายถึงอุปกรณ์เก็บข้อมูลลักษณะเดียวกับ ฮาร์ดดิสก์แต่ใช้ หน่วยความจำในการเก็บข้อมูลทดแทนการใช้จานแม่เหล็ก โซลิดสเตตไดร์ฟจึง มีหลายชนิดซึ่งแตกต่างกันตาม ชนิดหน่วยความจาที่ใช้ในการเก็บข้อมูล ปัจจุบันหน่วยความจำ ที่นิยมนามาใช้ในโซลิดสเตตไดร์ฟคือ หน่วย ความจำแฟรช ซึ่งพบเห็นได้ทั่วไปและเป็นที่นิยมที่ สุดแต่มีข้อเสียที่จำกัดจานวนครั้งในการเขียนข้อมูลทับ

โซลิดสเตตไดร์ฟ ผลิตได้2 แบบ คือ

1) NOR Flash หน่วยความจำจะถูกเชื่อมต่อกันแบบขนาน ทำให้สามารถเข้าถึงข้อมูล ได้อย่างอิสระ ้อ่านข้อมูลเร็วมาก แต่ มีความจุต่ำ และราคาแพงมาก

2) NAND Flash เป็นแบบเข้าถึงข้อมูลทีละบล็อก ทำให้มีความจุสูง ราคาถูก) เป็น ระบบ เดียวกับแฟรชไดร์ฟ ที่เราใช้กันอยู่ทุกวันนี้มีราคาถูกกว่า ซึ่งแบ่งเป็น 2 ประเภท

- Single-Level Cell (SLC) ในแต่ละเซลเก็บข้อมูลได้ 1 บิต ทำงานเร็ว กินพลังน้อย และมีอายุการใช้ งานนาน (เขียนได้1 แสนครั้งโดยประมาณ) แต่มีราคาสูง

- Multi-Level Cell (MLC) 1 เซลเก็บข้อมูลได้มากกว่า 1 บิต (ปัจจุบัน 1 เซลเก็บได้2 บิต และอยู่ใน ระหว่างการพัฒนาให้เก็บได้มากขึ้นเรื่อยๆความเร็วต่ากว่า ใช้พลังงานมากกว่า SLC เขียนได้ไม่เกิน 1 หมื่น ครั้ง แต่มีราคาถูก)

**6. Cloud storage**

เป็นรูปแบบของเครือข่ายการจัดเก็บข้อมูลระดับธุรกิจและวิสาหกิจ ไม่เพียงแต่จัดเก็บข้อมูล ของ คอมพิวเตอร์จากผู้ใช้งานต่าง ๆ แล้ว ยังเป็นศูนย์รวมการจัดเก็บข้อมูลในลักษณะ Virtual Pool ซึ่งหมายถึง แนวทางที่ให้อุปกรณ์จัดเก็บข้อมูลขนาดใหญ่ ถูกมองเป็นอุปกรณ์ Hard disk ของผู้ใช้งานแต่ละคน ดังนั้นใน ศูนย์จัดเก็บข้อมูลที่ประกอบด้วย Storage Array มีการแบ่งเนื้อ ที่จัดเก็บข้อมูลของผู้ใช้งานแต่ละคน เสมือน หนึ่งว่าแต่ละคนมี Hard Drive ของตนเอง (แต่ใช้ วิธีการแบ่งเนื้อที่ใน Hard Drive) โดยศูนย์จัดเก็บข้อมูลนี้ อาจ เป็นผู้บริการรายใดรายหนึ่งที่มี Data Center ก็ได้ และผู้ใช้งานจะต้องเช่าใช้เนื้อทู่ของ Hard Disk เพื่อจัดเก็บ ข้อมูลของเขาก็ ได้ ข้อมูลของผู้ใช้บริการอาจถูกจัดเก็บไว้ใน Hard Drive ตัวเดียวกัน หรือหลายตัว ในหลาย Server ก็และความปลอดภัยของข้อมูลข่าวสารขึ้นอยู่กับประสิทธิภาพและความน่าเชื่อถือ ของการให้บริการ

#### **กิจกรรม 11.1.3**

1. อุปกรณ์สำหรับการบันทึกข้อมูลดิจิทัลที่ถูกพัฒนำขึ้นที่เหมาะกับการใช้ประกอบธุรกิจดิจิทัลมี อะไรบ้าง

2. ศูนย์รวมการจัดเก็บข้อมูลในลักษณะ Virtual Pool รูปแบบ Server ของธุรกิจเรียกฎ่า

#### **แนวตอบกิจกรรม 11.1.3**

1. ลักษณะเด่นขอความเป็นสื่อระบบดิจิทัลคือการเข้ารหัสสัญญาณธรรมชาติใหห้อยู่ในรูปสัญญาณ ดิจิทัลที่ผู้ผระกอบการต้องเข้าถึง

2. เป็นรูปแบบของเครือข่ายการจัดเก็บข้อมูลระดับธุรกิจและวิสาหกิจ ไม่เพียงแต่จัดเก็บข้อมูล ของ คอมพิวเตอร์จากผู้ใช้งานต่าง ๆ

# **เรื่องที่11.1.4 ซอฟต์แวร์ที่ใช้ในการสร้างสื่อดิจิทัล ส าหรับผู้ประกอบการผลิตดิจิทัล**

#### **11.1.4.1 ซอฟต์แวร์ประมวลผลค า (Word processing)**

ี ซอฟต์แวร์ประมวลผลคำ เป็นกลุ่มของโปรแกรมที่ช่วยในการประมวลผลคำ ซึ่ง คุณสมบัติหลัก ๆ ก็คือ สามารถจัดการเอกสารต่าง ๆ ได้เช่น ขนาดตัวอักษรใหญ่ เล็ก รูปแบบ ตัวอักษร เป็นต้น ปัจจุบันได้พัฒนาให้มี ขีดความสามารถโดยการนำเอารูปภาพมาผนวกเข้ากับเอกสารได้ด้วย บางครั้งอาจจะเป็นรูปภาพที่มีอยู่แล้วที่ เรียกว่า คลิปอาร์ต หรือภาพถ่ายอื่น ๆ ก็ได้

Microsoft Word (ไมโครซอฟท์ เวิร์ด) เป็นโปรแกรมประมวลผลคำแบบพิเศษช่วย ให้สร้างเอกสาร อย่างมีประสิทธิภาพและประหยัดเวลา เหมาะกับงานด้านการพิมพ์เอกสารทุกของการทำธุรกิจ ชนิดสามารถ พิมพ์เอกสารออกมาเป็นชุด ๆ ซึ่งเอกสารอาจเป็นจดหมาย บันทึกข้อความ รายงาน บทความ ประวัติย่อและยัง สามารถตรวจสอบ ทบทวน แก้ไข ปรับปรุง ความถูกต้อง ในการพิมพ์เอกสารได้อย่างง่ายดาย สามารถ ตรวจสอบ สะกดคำและหลักไวยากรณ์ เพิ่ม ตาราง เพิ่มกราฟฟิก ในเอกสารได้อย่างง่ายดาย หรือเพิ่มเติมข้อมูล ได้ตลอดเวลา

#### **11.1.4.2 โปรแกรมกราฟิกวาดภาพ (Drawing Graphics Program)**

โปรแกรมประเภทนี้ใช้สร้างสรรค์งานศิลปะหรือผลิตผลงานคุณภาพสูง ภาพที่ซับซ้อน ทางวิศวกรรม ทางสถาปัตยกรรม และภาพกราฟิกอื่น ๆ แต่ละโปรแกรมจะมีลักษณะใช้เฉพาะงาน ซึ่งแบ่งได้เป็น 2 กลุ่ม คือ โปรแกรมสร้างและตกแต่งภาพ โปรแกรมช่วยออกแบบ

1) Adobe Photoshop เป็นโปรแกรมในการออกแบบ การแต่งภาพ การใส่เอ็ฟเฟ็ก ยอดนิยม ด้วย ความที่ใช้งานง่ายและมีเครื่องมีในการใช้งานมากมาย สามารถใช้งานได้สารพัด ประโยชน์โดยส่วนใหญ่จะใช้ใน การตัดต่อภาพ การแต่งภาพให้สวยขึ้น คมชัดขึ้น ขาวขึ้น

2) Adobe Illustrator โปรแกรมออกแบบโลโก้ออกแบบภาพ เสริม เติม แต่งภาพ ระดับมืออาชีพ มี ฟังก์ชันคล้ายกับ Photoshop แต่มีการทำงานที่เหนือชั้นกว่าในการออกแบบ

### **11.1.4.3 โปรมแกรมสร้างแอนิเมชั่น**

การสร้างผลงานด้านแอนิเมชั่น สามารถท าได้ในหลายรูปแบบขึ้นอยู่กับจุดประสงค์ของงาน โดย พื้นฐานแบ่งออกเป็น 3 รูปแบบ ได้แก่ Draw Animation, Model Animation, Computer Animation ซึ่ง ทั้ง 3 รูปแบบสามารถผลิตหรือสร้างผลงานแอนิเมชั่นออกม**า**แตกต่างกัน เช่น Draw Animation เป็นการวาด

ภาพแต่ละภาพด้วยมือต่อเนื่องกันไปจนได้เป็นแอนิเมชั่น การสร้างแอนิเมชั่นเพียงไม่กี่วินาทีด้วยแอนิเมชั่น ประเภทนี้ต้องใช้ภาพวาด หลายพันภาพ มีโปรแกรมให้เลือกใช้งานมากมาย เช่น 1) Adobe Animate คือ Adobe Flash ที่ปรับปรุงคุณสมบัติต่าง ๆ ด้วยการ ออกแบบเทคโนโลยีใหม่หมดในปี2016 เพื่อให้สนับสนุน มาตรฐาน HTML5 สมบูรณ์แบบ และในขณะเดียวกันก็ยังรองรับการทำงานร่วมกับไฟล์ Flash ดั้งเดิมอีกด้วย แต่ขยายขีด ความสามารถให้รองรับมาตรฐานแอนิเมชันปัจจุบันและอนาคตทั้ง HTML5 Canvas เนื้อหา ส าหรับเว็บและวิดีโอความละเอียดสูง 4K รวมไปถึงมาตรฐาน webGL อีกด้วย และเนื่องจาก Adobe Animate ได้เกิดขึ้นมาในยุคของ Creative Cloud แปลว่า จะได้ระบบการทำงาน ร่วมกันของ Creative Cloud ไปเต็ม ๆ ทั้งเรื่องการใช้ฟอนต์จาก Type kit การแชร์Library ในองค์กร และการอัพเดทฟังก์ชั่นที่ถี่ มากขึ้นจากระบบอัพเดทของ Cloud

2) โปรแกรม Autodesk Maya เป็น โปรแกรมทำแอนิเมชัน 3 มิติ (3D) ชั้นสูงที่ภาพยนตร์แอนิเมชั่น ต่าง ๆ นิยมใช้สร้างนิยมนำไปใช้สร้างการ์ตูนแอนิเมชัน 3 มิติ โปรแกรม Autodesk Maya ใช้เทคโนโลยีในการ แสดงผลสมจริง โดดเด่นกว่า โปรแกรมทาแอนิเมชัน 3 มิติอื่น ๆ โดยโปรแกรมทำแอนิเมชั่นนี้เป็นโปรแกรม รูปแบบ Open Architecture คือ งาน ทั้งหมดที่สร้างสรรค์สามารถแปลงเป็น Script ต่าง ๆ ได้รวมถึงยังมี API ที่รองรับทั้ง Maya Embedded Language (MEL), Python และภาษาอื่น ๆ ได้

#### **11.1.4.4 โปรแกรมสร้างวิดีโอและตัดต่อ**

1) Adobe Premier Pro เป็นโปรแกรมที่ใช้ในการตัดต่อภาพและเสียง ซึ่งตัวโปรแกรมเองมี ความสามารถในการตกแต่งและตัดต่อภาพ-เสียง และ ใส่ Effect และ Transition ให้กับภาพและเสียง โปรแกรม Premiere Pro เป็นโปรแกรมที่ถูกพัฒนาขึ้นโดย บริษัท Adobe

2) Adobe After Effects เป็นโปรแกรมที่ใส่ Effect ให้กับภาพยนตร์ในขั้นตอนการ ตัดต่อ ไฟล์ที่ นำเข้ามาใช้ในโปรแกรมนี้ได้เกือบทุกชนิดได้ทั้งภาพนิ่ง ภาพเคลื่อนไหว ไฟล์เสียง ยิ่งถ้าเป็นการทำมาจาก โปรแกรม 3d แล้วมาทาต่อที่ After Effect จะทำให้งานสมบูรณ์ยิ่งขึ้น โดยสามารถจะนำไฟล์ทั้งหลายมาใช้ งานร่วมกัน เพื่อให้ได้งานที่เป็นภาพเคลื่อนไหวชิ้นใหม่ออกมาจากโปรแกรม After Effects อย่างสมบูรณ์

**กิจกรรม 11.1.4**

- 1. ซอฟต์แวร์ประมวลผลคำ (Word processing) คืออะไร
- 2. โปรมแกรมสร้างแอนิเมชั่นที่ช่วยให้ธุรกิจผลิตหรือสร้างผลงานได้มีอะไรบ้าง

1. Microsoft Word (ไมโครซอฟท์ เวิร์ด) เป็นโปรแกรมประมวลผลคำแบบพิเศษช่วย ให้สร้างเอกสาร ้อย่างมีประสิทธิภาพและประหยัดเวลา เหมาะกับงานด้านการพิมพ์เอกสารทุกของการทำธุรกิจ

2. การสร้างผลงานด้านแอนิเมชั่น สามารถทำได้ในหลายรูปแบบขึ้นอยู่กับจุดประสงค์ ของงาน โดย พื้นฐานแบ่งออกเป็น 3 รูปแบบ ได้แก่ Draw Animation, Model Animation, Computer Animation

สรุปจากองค์ประกอบเบื้องต้นของสื่อดิจิทัลที่ใช้ในการผลิตมีอยู่ด้วยกัน 5 ชนิดที่ผู้ประกอบการต้อง เรียนรู้และศึกษา คือ 1) ข้อความ ซึ่งส่วนใหญ่ใช้นำเสนอเกี่ยวกับเนื้อหา ใช้แสดงรายละเอียด หรือเนื้อหาของ เรื่องที่ นำเสนอ ของธุรกิจ ซึ่งในปัจจุบันจะมีรูปแบบและสีของตัวอักษรให้เลือกมากมายตามความต้องการแล้ว ยัง สามารถกำหนดลักษณะของการปฏิสัมพันธ์ (Interactive) ในระหว่างการนำเสนอได้อีกด้วย 2) เสียง มีการ จัดเก็บอยู่ในรูปของสัญญาณดิจิทัล สามารถเล่นกลับไปกลับมาได้เสียงที่เร้าใจ และสอดคล้องกับเนื้อหาในการ น าเสนอ จะช่วยให้สื่อดิจิทัลของผู้ประกอบการเกิดความสมบูรณ์แบบยิ่งขึ้น สร้างความน่าสนใจและน่าติดตาม ในเรื่องราวต่างๆ ได้เป็นอย่างดี 3) ภาพนิ่ง คือภาพที่ไม่มีการ เคลื่อนไหว มีบทบาทต่อระบบงานสื่อดิจิทัล มากกว่าข้อความหรือตัวอักษร ด้วยให้ผลเชิงการ รับรู้จากการมองเห็น ไม่มีข้อจากัดทางด้านความแตกต่างของ แต่ละภาษา สามารถสื่อความหมายได้กับทุกชนชาติ4) ภาพเคลื่อนไหวเป็นภาพกราฟิกที่มีการเคลื่อนไหวเพื่อ แสดง ขั้นตอนหรือปรากฏการณ์ต่างๆ ที่เกิดขึ้นอย่างต่อเนื่อง การผลิตภาพเคลื่อนไหวจะต้องใช้โปรแกรมที่มี คุณสมบัติเฉพาะทางซึ่งอาจมีปัญหาเกี่ยวกับขนาดไฟล์ที่ต้องใช้พื้นที่ในการจัดเก็บ มากกว่าภาพนิ่งหลายเท่า 5) วีดีโอ สามารถนำเสนอข้อความหรือรูปภาพทั้ง ภาพนิ่งหรือ ภาพเคลื่อนไหวมาประกอบกับเสียงได้สมบูรณ์ ้มากกว่าองค์ประกอบชนิดอื่นๆ หลังจาก ดำเนินการการผลิตตามกระบวนการทางานที่แสดงไว้ในขอบเขต กระบวนการผลิตสื่อ ผู้ประกอบการธูรกิจควรมี การจัดเก็บข้อมูลในอุปกรณ์สำหรับการบันทึกข้อมูล ดิจิทัลที่ ถูกต้อง เพื่อคุณภาพสื่อที่ดีในการ นำไปใช้งาน โดยอุปกรณ์บัน ทึกสื่อดิจิทัลที่พัฒนาขึ้นตาม

# **ตอนที่11.2 อินเทอร์เน็ตและเครือข่ายส าหรับผู้ประกอบการ**

โปรดอ่านหัวเรื่อง แนวคิด และวัตถุประสงค์ของตอนที่ 11.2 แล้วจึงศึกษารายละเอียดต่อไป

# **หัวเรื่อง**

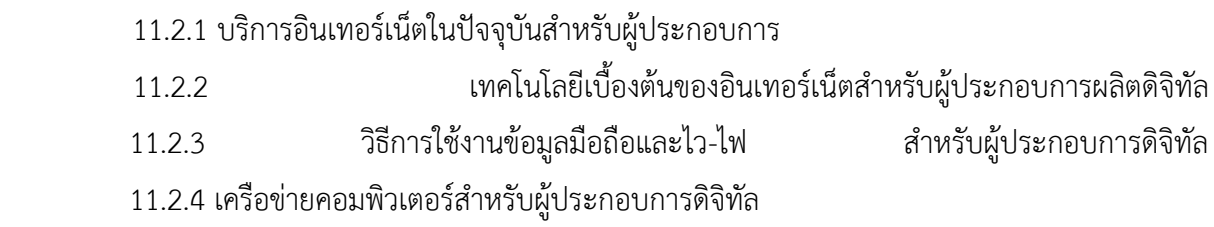

### **แนวคิด**

- 1. ปัจจุบันในประเทศไทยมีผู้ให้บริการอินเทอร์เน็ตแบบใช้งานร่วมกับซิมโทรศัพท์ และผู้ ให้บริการอินเทอร์เน็ตแบบติดตั้งสายโทรศัพท์หรือสายไฟเบอร์ออฟติคที่บ้านหรือสำนักงาน การเลือกใช้บริการอินเทอร์เน็ตจากบริษัทผู้ให้ให้บริการนั้นผู้ประกอบการต้องมีความรู้และ ความเข้าใจ
- 2. เทคโนโลยีเบื้องต้นของอินเทอร์เน็ต วิธีการใช้งานข้อมูลมือถือและไว-ไฟ รวมถึงการใช้ เครือข่ายคอมพิวเตอร์เป็นทักษะที่จำเป็นสำหรับผู้ประกอบการดิจิทัล

# **วัตถุประสงค์**

เมื่อศึกษาตอนที่ 11.2 จบแล้ว นักศึกษาสามารถ

- 1. อธิบายการบริการอินเทอร์เน็ตในปัจจุบันได้
- 2. อธิบายเทคโนโลยีเบื้องต้นของอินเทอร์เน็ตสำหรับผู้ประกอบการผลิตดิจิทัลได้
- 3. อธิบายวิธีการใช้งานข้อมูลมือถือและไว-ไฟ สำหรับผู้ประกอบการดิจิทัล ได้
- 4. อธิบายเครือข่ายคอมพิวเตอร์สำหรับผู้ประกอบการได้

ปัจจุบันระบบบริการต่าง ๆ เชื่อมต่อกับระบบอินเทอร์เน็ตเกือบทั้งหมด เริ่มตั้งแต่ นักศึกษาสืบค้น ข้อมูลเพื่อหาหลักสูตรและมหาวิทยาลัย การสมัครเข้าเรียนในมหาวิทยาลัย ประกาศผลสอบ ดูตารางเรียนและ ดูผลการเรียน ก่อนหน้านั้นนักศึกษาอาจจะมีโอกาสได้สั่งซื้อสินค้าออนไลน์ซื้อตั๋วหนัง ซื้อบัตรคอนเสิร์ต หรือ โอนเงินออนไลน์ ในส่วนของรัฐบาลมี นโยบายผลักดันการทำงานในลักษณะรัฐบาลอิเล็กทรอนิกส์เพื่อให้บริการ ประชาชนผ่านระบบ อินเทอร์เน็ต โดยมีการจัดตั้งสำนักงานพัฒนารัฐบาลดิจิทัล (องค์การมหาชน) เมื่อวันที่ 13 พฤษภาคม 2561

การใช้งานอินเทอร์เน็ตในปัจจุบันนี้ไม่ใช่เรื่องยากอีกต่อไป ปัจจุบันซิมโทรศัพท์(Net Sim) ราคา ประมาณ 50 บาท บวกกับโทรศัพท์มือถือแบบสมาร์ทโฟนราคาประมาณ 3,000 บาท ก็สามารถใช้งานไว-ไฟ (Wi-Fi) ของผู้ให้บริการอินเทอร์เน็ตได้กรณีที่นักศึกษาอยู่ที่ มหาวิทยาลัย นักศึกษาก็สามารถใช้งาน Wi-Fi ของมหาวิทยาลัยได้เช่นกัน ส่วนอินเทอร์เน็ตที่ บ้านนั้น ผู้ให้บริการอินเทอร์เน็ตบางบริษัทคิดค่าบริการ 250 บาทต่อเดือนเท่านั้น สาหรับการ เชื่อมต่ออินเทอร์เน็ตโดยใช้สายไฟเบอร์ออฟติค ความเร็ว 10Mbps ดังนั้น ด้วยค่าใช้จ่ายที่ไม่สูงเกินมากเกินไป นักศึกษาก็สามารถเข้าถึงบริการของอินเทอร์เน็ตได้แล้ว

# **บริการอินเทอร์เน็ตในปัจจุบัน**

ปัจจุบันในประเทศไทยมีผู้ให้บริการอินเทอร์เน็ตแบบใช้งานร่วมกับซิมโทรศัพท์และผู้ให้บริการ ้อินเทอร์เน็ตแบบติดตั้งสายโทรศัพท์หรือสายไฟเบอร์ออฟติคที่บ้านหรือสำนักงาน การเลือกใช้บริการ อินเทอร์เน็ตจากบริษัทผู้ให้ให้บริการนั้น นักศึกษาสามารถสืบค้น จากอินเทอร์เน็ตและเลือกเปรียบเทียบ package ตามที่ต้องการ โดยให้เหมาะสมกับรายรับ- รายจ่ายของตนเองและของคุณพ่อคุณแม่ โดยเลือกให้ ใช้ได้อย่างคุ้มค่าและเหมาะกับเราที่สุด

### **รูปแบบการเลือกใช้บริการอินเทอร์เน็ต**

**1) ใช้บริการ Net Sim <b>เ**พื่อใช้อินเทอร์เน็ตบนโทรศัพท์แบบสมาร์ทโฟน วิธีนี้ นักศึกษาจะมี Sim ของระบบโทรศัพท์ไว้สำหรับใช้ในการติดต่อสื่อสาร นอกจากนี้ใน Sim เดียวกันยังสามารถแชร์สัญญาณ อินเทอร์เน็ต (ทำให้โทรศัพท์มือถือเป็น Hot Spot) กระจาย สัญญาณให้กับคอมพิวเตอร์โน้ตบุ๊ก หรือ คอมพิวเตอร์แบบตั้งโต๊ะ บริการลักษณะนี้มีบริษัทที่ ให้บริการ ได้แก่ AIS True และ DTAC

**2) ใช้บริการอินเทอร์เน็ตจาก DSL โดยใช้ร่วมกับสายสัญญาณโทรศัพท์ที่บ้าน หรือส านักงาน** ใช้ ้สำหรับกรณีที่บ้านหรือสำนักงานมีเบอร์โทรศัพท์อยู่แล้ว การขอใช้บริการ อินเทอร์เน็ตทาได้โดยติดต่อบริษัทผู้ ให้บริการโทรศัพท์นั้นและขอใช้บริการอินเทอร์เน็ตจาก สายโทรศัพท์เพิ่มเติม เรียกการใช้งานอินเทอร์เน็ต

ลักษณะนี้ว่า DSL (Digital Subscriber Line) บริษัทที่ให้บริการได้แก่True และ TOT การใช้งานอินเทอร์เน็ต ในลักษณะนี้นอกจาก จะใช้ที่บ้านหรือสำนักงานทั่วไปแล้ว พบว่าที่คอนโดมิเนียมส่วนมากมักจะต้องใช้บริการ อินเทอร์เน็ตในลักษณะนี้เนื่องจากคอนโดมิเนียมเกือบทุกแห่งจะไม่อนุญาตให้เดิน สายสัญญาณเพิ่ม เพราะมี ระบบโทรศัพท์ให้เมื่อซื้อหรือเช่าคอนโดมิเนียมอยู่แล้ว

**3) ใช้บริการอินเทอร์เน็ต DSL โดยไม่ต้องมีสายโทรศัพท์เดิมอยู่** ในกรณีนี้ยังคง ต้องเดิน สายสัญญาณใหม่ซึ่งมีรูปแบบเดียวกับสายโทรศัพท์ แต่ให้บริการเฉพาะอินเทอร์เน็ตเท่านั้น เหมาะสำหรับบ้าน หรือสานักงานที่สามารถเดินสายสัญญาณใหม่ได้มีบริษัท 3BB และ True ที่ให้บริการ

**4) การใช้บริการอินเทอร์เน็ต โดยการใช้สายสัญญาณชนิดไฟเบอร์ออฟติค** ข้อดีของสายไฟเบอร์ ออฟติค คือ สามารถรองการรับ-ส่งข้อมูลได้ความเร็วถึง 1000Mbps และ เนื่องจากรับ-ส่งข้อมูลด้วยแสง จึงไม่ มีปัญหาเรื่องคลื่นรบกวน ปัจจุบันบริษัททั่วไปให้บริการ สูงสุดที่ความเร็ว 200Mbps บริษัทที่ให้บริการ ได้แก่ 3BB AIS และ True

ความเร็วในการให้บริการอินเทอร์เน็ตของทุกบริษัท เป็นความเร็วสูงสุดที่สามารถรับ- ส่งข้อมูลได้ตาม package ที่เลือกซื้อ อย่างไรก็ตาม มีข้อสังเกตในการใช้สัญญาณอินเทอร์เน็ต ร่วมกันที่บ้านหรือสำนักงาน ดังนี้

1) กรณีที่ซื้อ package อินเทอร์เน็ตแบบ 100/50 Mbps หมายถึง สามารถใช้ งานอินเทอร์เน็ตที่ ความเร็วสูงสุดในการดาวน์โหลดข้อมูล (download) คือ 100Mbps และ ความเร็วในการอัพโหลดข้อมูล (upload) คือ 50Mbps ถ้าที่บ้านหรือสานักงานมีผู้ใช้อินเทอร์เน็ตเกิน 1 คน ความเร็วในการใช้งาน อินเทอร์เน็ตจะลงลงตามสัดส่วนเมื่อใช้งานพร้อม กัน

2) ความเร็วของอินเทอร์เน็ตจะลดลงจาก package ที่ซื้ออีกกรณีหนึ่งคือกรณี ที่ที่ตั้งบ้านหรือ ส านักงานอยู่ในโซนที่มีผู้ใช้บริการอินเทอร์เน็ตมาก ๆ ความเร็วของการรับ-ส่ง ข้อมูลมักจะลดลงจากค่าสูงสุด จาก package ที่ซื้อเสมอ เนื่องจากแต่ละโซนกระจายสัญญาณ อินเทอร์เน็ตให้ผู้ใช้อินเทอร์เน็ตในโซนเดียวกัน ใช้งานร่วมกัน (กรณีนี้ดูเหมือนจะเป็นเรื่อง แปลกที่กลายเป็นเรื่องปกติที่บริษัทผู้ให้บริการอินเทอร์เน็ตปฏิบัติ ในลักษณะนี้เหมือนกันทุก บริษัท) อย่างไรก็ตาม เมื่อมีความจำเป็นต้องใช้อินเทอร์เน็ต ควรเปรียบเทียบ package ในช่วงเวลาเดียวกันว่าบริษัทใดให้ข้อเสนอที่ถูกใจและคุ้มค่ามากกว่ากัน จากราคาที่แตกต่าง กันตาม ความเร็วของอินเทอร์เน็ตและการโปรโมชั่นของแต่ละบริษัท ในปัจจุบันมีความเร็ว สูงสุด 300 Mbps จนถึง ต่ าสุด 128 Kbps

#### **การใช้งานอินเทอรเ์ น็ตบนโทรศัพท์มือถือ**

กรณีที่มีการใช้งานอินเทอร์เน็ตบนโทรศัพท์มือถือ (4G/3G) นักศึกษาจะต้องระวัง ปริมาณการใช้งาน ข้อมูลบนโทรศัพท์มือถือด้วย (ในระบบ iOS เรียกข้อมูลเซลลูลาร์ หรือ– Cellular Data ในระบบ Android เรียกข้อมูลมือถือ) เนื่องจากการคิดค่าบริการอินเทอร์เน็ต ของผู้ให้บริการจะคิดตามปริมาณการใช้งานข้อมูล อินเทอร์เน็ต (กรณีที่ไม่ได้ซื้ออินเทอร์เน็ต แบบ unlimited) ซึ่งถ้าหากใช้อินเทอร์เน็ตเกินกว่า package ที่ซื้อ ไว้นักศึกษาจะต้องเสีย เงินค่าใช้อินเทอร์เน็ตเพิ่มอีกหลายบาทเลยทีเดียว

#### **กิจกรรม 11.2.1**

- 1. หน่วยงานรัฐบาลอิเล็กทรอนิกส์เพื่อให้บริการประชาชนผ่านระบบอินเทอร์เน็ตคืดหน่วยงานใด
- 2. รูปแบบการเลือกใช้บริการอินเทอร์เน็ตสำหรับผู้ประกอบการสามารถเลือกใช้ได้รูปแบบไหนบ้าง

#### **แนวตอบกิจกรรม 11.2.1**

1. ปัจจุบันระบบบริการต่าง ๆ เชื่อมต่อกับระบบอินเทอร์เน็ตเกือบทั้งหมดอาทิเช่น สั่งซื้อสินค้า ออนไลน์ซื้อตั๋วหนัง ซื้อบัตรคอนเสิร์ต หรือโอนเงินออนไลน์

2. ปัจจุบันในประเทศไทยมีผู้ให้บริการอินเทอร์เน็ตแบบใช้งานร่วมกับซิมโทรศัพท์ และผู้ ให้บริการ อินเทอร์เน็ตแบบติดตั้งสายโทรศัพท์หรือสายไฟเบอร์ออฟติคที่บ้านหรือสำนักงาน

# **เรื่องที่11.2.2** เทคโนโลยีเบื้องต้นของอินเทอร์เน็ตสำหรับผู้ประกอบการผลิตดิจิทัล

อินเตอร์เน็ต (Internet) มาจากคำว่า Interconnection Network หมายถึง "เครือข่าย" หรือ เครือข่ายคอมพิวเตอร์ขนาดใหญ่ที่เชื่อมต่อกันทั่วโลก โดยมีมาตรฐานการ รับส่งข้อมูลระหว่างกันเป็นแบบ เดียวกัน ซึ่งคอมพิวเตอร์(หรือสมาร์ทโฟน) ภายในเครือข่าย แต่ละเครื่องสามารถรับ-ส่งข้อมูลในรูปแบบต่าง ๆ ได้หลายรูปแบบ เช่น ตัวอักษร ภาพกราฟิก ภาพเคลื่อนไหวหรือเสียง เป็นต้น

#### **11.2.2.1 บริการต่างๆ บนอินเทอร์เน็ต**

ปัจจุบันการให้บริการบนอินเทอร์เน็ตมีหลากหลายรูปแบบมากมาย เรียงลำดับจากที่ นักศึกษาใช้บ่อย ๆ ได้แก่

- 1) บริการตดิต่อสนทนาออนไลน์(Chat) เช่น Line, Messenger
- 2) บริการค้นหาและแสดงข้อมูลผ่านเครือข่ายใยแมงมุม (WWW: World Wide Web)
- 3) บริการการรีบส่งจดหมายอิเล็กทรอนิกส์(Electronic Mail หรือ E-Mail)

4) บริการด้านการสื่อสารและแลกเปลี่ยนข้อมูล เช่น Facebook, Instagram,Twitter,Tiktok นอกจากนี้อินเทอร์เน็ตยังมีให้บริการต่อไปนี้ด้วย

- 1) บริการถ่ายโอนแฟ้มข้อมูล (File Transfer Protocol)
- 2) บริการเข้าใช้ระบบคอมพิวเตอร์ระยะไกล (Remote Login, Telnet)
- 3) บริการแลกเปลี่ยนข้อมูลและความคิดเห็น (UsenetNews)
- 4) บริการค้นหาข้อมูลและแสดงข้อมูล

#### **11.2.2.2 หมายเลขไอพีและระบบชื่อโดเมน**

#### **หมายเลขไอพี(IP Address)**

เครื่องคอมพิวเตอร์(หรือสมาร์ทโฟน) ทุกเครื่องที่ใช้งานในระบบอินเทอร์เน็ต จะ สามารถติดต่อถึงกันได้โดย เครื่องคอมพิวเตอร์ต้นทางจะทำการระบุที่อยู่ของเครื่อง คอมพิวเตอร์ปลายทางที่ต้องการจะติดต่อด้วย ซึ่งที่อยู่ของ เครื่องคอมพิวเตอร์นี้ถูกกำหนดให้ ใช้มาตรฐานที่เรียกว่า หมายเลขไอพี (IP Address) ซึ่งเป็นข้อมูลเลข 32 บิต ประกอบไปด้วย ตัวเลข 4 กลุ่ม กลุ่มละ 8 บิต โดยในแต่ละกลุ่มจะแทนค่าด้วยเลข 0 – 255 ตัวอย่างเช่น

.29.54.163 เป็น IP Address ของ www.bsru.ac.th .159.249.102 เป็น IP Address ของ www.moe.go.th .223.37.134 เป็น IP Address ของ www.teenee.com .58.203.68 เป็น IP Address ของ www.google.com

# **ระบบช่ือโดเมน (Domain Name System)**

ระบบชื่อโดเมน เป็นระบบการแทนชื่อในเครือข่ายอินเทอร์เน็ตเพื่อให้ผู้ใช้สามารถจำได้ง่าย ระบบชื่อโดเมนจะ ประกอบด้วยชื่อหรือชุดตัวอักษรเป็นกลุ่ม โดยใช้จุดเป็นตัวแบ่งกลุ่ม เช่น https://www.stou.ac.th/ เว็บไซต์ มหาวิทยาลัยสุโขทัยธรรมาธิราช ตรงกับ IP Address 202.28.103.5 แสดงเว็บไซต์

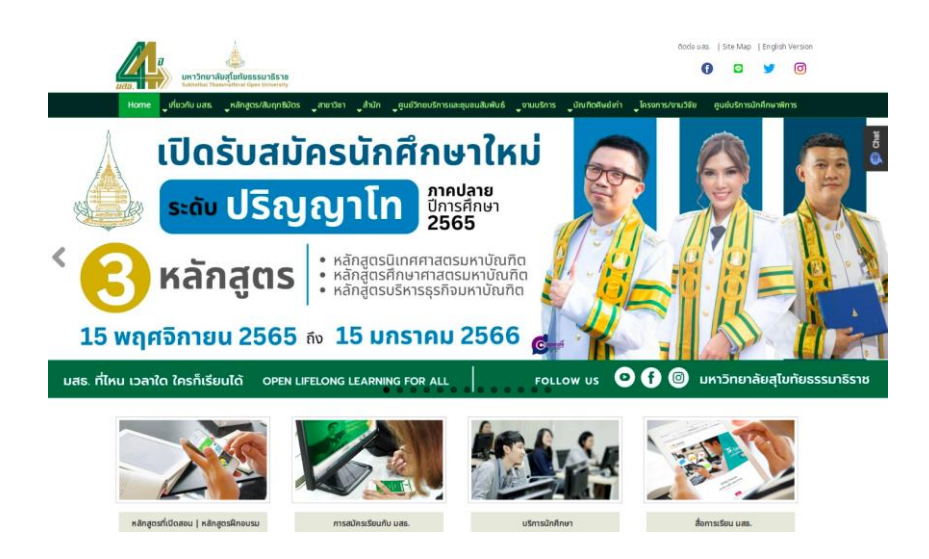

โดเมน (Domain) ของระบบชื่อโดเมนในระดับบนสุด จะเป็นโดเมนที่มีใช้มาตั้งแต่ยุค เริ่มต้นของ

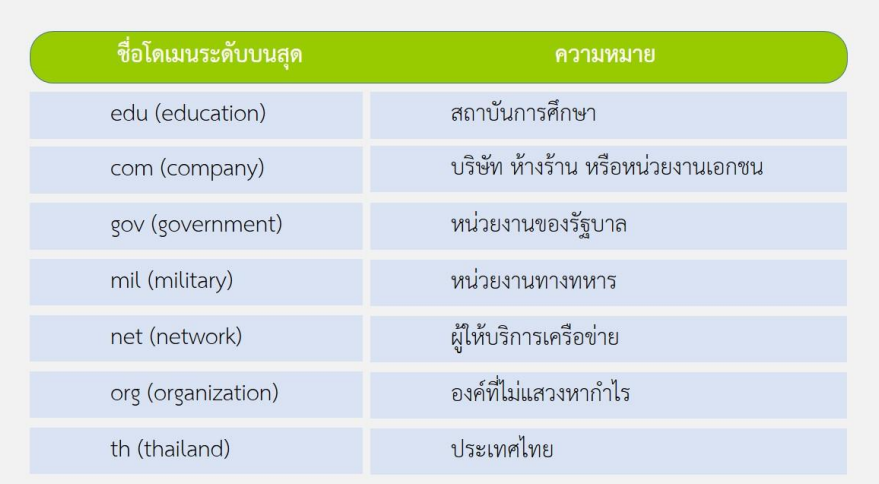

อินเทอร์เน็ต ปัจจุบันสามารถใช้ได้เมื่อจดทะเบียนโดเมน (และชำระเงิน)

ส าหรับต่างประเทศ จะใช้โดนเมนอักษรย่อประเทศนั้นๆแทนตาแหน่ง th ตัวอย่างเช่น ประเทศ ออสเตรเลีย ใช้au ประเทศสาธารณรัฐเกาหลี(เกาหลีใต้) ใช้kr ประเทศญี่ปุ่น ใช้jp เป็นต้น

#### **11.2.2.3 ยูอาร์แอล URL (Uniform Resource Location)**

URL คือ ตำแหน่งที่อยู่ของไฟล์ รูป หรือเว็บไซต์บนอินเทอร์เน็ต โดยใช้ในการอ้างอิง สำหรับการ ์ ค้นคว้าข้อมูล ซึ่งบาง URL อาจจะมีจำนวนตัวอักษรไม่มาก เนื่องจาก URL อาจจะ เป็นเฉพาะที่อยู่ของหน้า เว็บเพจเท่านั้น หรือบาง URL อาจจะมีจำนวนตัวอักษรมากเนื่องจาก เป็นชื่อไฟล์ที่มีตำแหน่งอยู่ในโฟลเดอร์ server ปลายทาง ซึ่งการอ้างอิง URL จะต้อง copy ตัวอักษรไปทั้งหมด เมื่อต้องการค้นคว้าข้อมูลครั้งต่อไปจะ ท าให้สามารถนา URL หรือ link นี้มาสืบค้นได้ตัวอย่างเช่น https://regis.stou.ac.th/[STOU](https://regis.stou.ac.th/STOU/login.jsp)/login.jsp

เป็น URL แสดง page สาหรับ login เข้าสู่ระบบ บริการทางการศึกษาของ

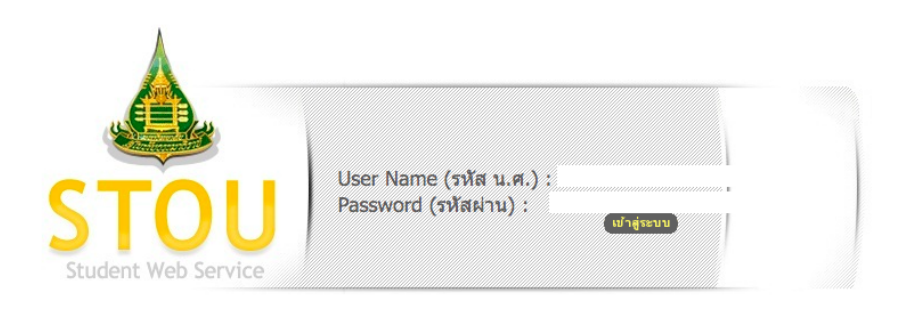

### มหาวิทยาลัยสุโขทัยธรรมาธิราช แสดง page

เป็นเว็บเพจที่ เข้าสู่ระบบบริการการศึกษา ได้แก่ ประวัตินักศึกษา การลงทะเบียน ตารางเรียน ผล การเรียน ตารางกิจกรรม ผลการร่วมกิจกรรม และอื่น ๆ อีกมากมาย

URL เป็นตาแหน่งที่เก็บไฟล์ของ page ที่ผู้ประกอบการสามารถทำการสืบค้นตาม URL ข้างต้น ซึ่ง ี เป็น page ที่มีข้อมูลหัวข้อ "เทคโนโลยีอินเทอร์เน็ต" ใช้สำหรับการอ้างอิงกรณีการใช้ข้อมูลในหน้า page นี้ เป็นส่วนหนึ่งของรายงานการสืบค้นของผู้ซื้อหรือลูกค้าของภาคธุรกิจ ผู้ประกอบการจำต้องเข้าใจเกี่ยวกับชื่อ URL เพื่อเป็นการอ้างอิงหน้าเพจของแต่ละธุรกิจขิงตน

#### **กิจกรรม 11.2.2**

- 1. อินเตอร์เน็ต (Internet) มีความสำคัญกับผู้ประกอบการธุรกิจดิจิทัลอย่างไร
- 2. การให้บริการบนอินเทอร์เน็ตมีหลากหลายรูปแบบผู้ประกอบการสามารถใช้บริการด้านใดได้บ้าง

#### **แนวตอบกิจกรรม 11.2.2**

1. ระบบอินเทอร์เน็ต จะ สามารถติดต่อถึงกันได้โดย เครื่องคอมพิวเตอร์ต้นทางจะทำการระบุที่อยู่ ของเครื่อง คอมพิวเตอร์ปลายทางที่ต้องการจะติดต่อด้วย ซึ่งที่อยู่ของเครื่องคอมพิวเตอร์นี้ถูกกำหนด

2. อินเตอร์เน็ต สามารถรับ-ส่งข้อมูลในรูปแบบต่าง ๆ ได้หลายรูปแบบ เช่น ตัวอักษร ภาพกราฟิก ภาพเคลื่อนไหวหรือเสียง

# **เรื่องที่11.2.3** ้วิธีการใช้งานข้อมูลมือถือและไว-ไฟสำหรับผู้ประกอบ

# **ข้อมูลมือถือ หรือ ข้อมูลเซลลูลาร์**

ข้อมูลมือถือ หรือ ข้อมูลเซลลูลาร์ หรือ Cellular Data เป็นสิ่งที่ผู้ประกอบการดิจิทัลต้องระมัดระวัง ในการใช้งานอินเทอร์เน็ตบนสมาร์ทโฟนเป็นอย่างยิ่ง โดยเฉพาะในกรณีที่ผู้ประกอบการดิจิทัลไม่ได้ซื้อ package อินเทอร์เน็ตแบบใช้ได้ไม่จำกัดหรือ unlimited เพราะถ้าหากใช้เกิน package ที่ ซื้อไว้ จะทำให้มี ค่าใช้จ่ายเพิ่มเมื่อครบรอบการจ่ายค่าอินเทอร์เน็ตรายเดือน (กรณีซื้อ package อินเทอร์เน็ตแบบเติมเงิน จะไม่ พบปัญหา เพราะเมื่อเงินที่เติมหมด ระบบจะตัดการ ใช้งานอินเทอร์เน็ตไปเอง)

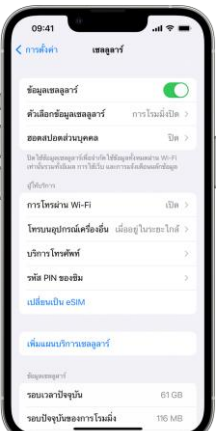

ปฏิบัติการ ios โทรศัพท์ iPhone หรือ iPad สามารถทำได้โดยการเข้าไปที่ "การตั้ง ค่า" และเลื่อนปุ่มเพื่อใช้หรือ ไม่ใช้"ข้อมูล เซลลูลาร์" หรือ "Cellular Data"

จากภาพแสดงต าแหน่งปุ่มเลือกใช้ งาน "ข้อมูลเซลลูลาร์" ของระบบ

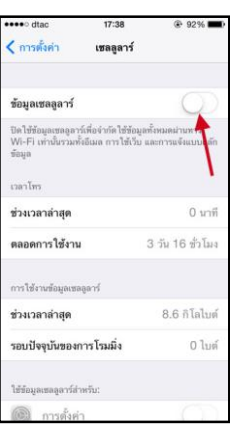

ี สำหรับภาพนี้ แสดงตำแหน่งปุ่มเลือกใช้งาน "ข้อมูลมือถือ" ของระบบ android โทรศัพท์มือถือ Samsung โดยการใช้นิ้วเลื่อนขอบด้านบนของโทรศัพท์ลงมา จะพบสัญลักษณ์ "ข้อมูลมือถือ"

### **การเชื่อมต่อกับไว-ไฟ (Wi-Fi)**

การเชื่อมต่อกับ Wi-Fi บนโทรศัพท์ iPhone หรือ iPad ทำได้โดยเข้าไปที่เมนูการตั้งค่าเลือกหัวข้อ Wi-Fi จะพบปุ่มเลือกเปิดหรือปิดไวไฟ และเครือข่ายไว-ไฟ ซึ่งเครือข่าย Wi-Fi ที่ปลอดภัย (Secured) จะมี สัญลักษณ์รูปกุญแจอยู่ข้างๆ

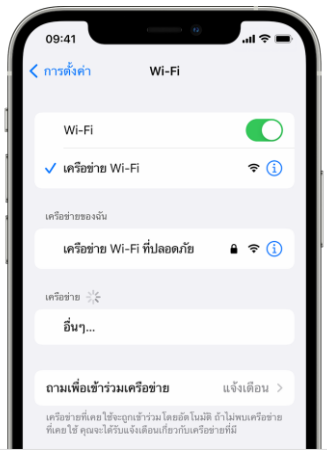

สำหรับการเขื่อมต่อ Wi-Fi บนโทรศัพท์ Samsung ทำได้โดยใช้นิ้วเลื่อนขอบด้านบน ของโทรศัพท์ลง มาจะพบสัญลักษณ์"Wi-Fi และถ้ากดที่ ปุ่ม Wi-Fi ค้างไว้ประมาณ 2 วินาที ระบบจะเข้าสู่หน้าจอสาหรับเลือก เครือข่าย Wi-Fi ที่ต้องการใช้งาน

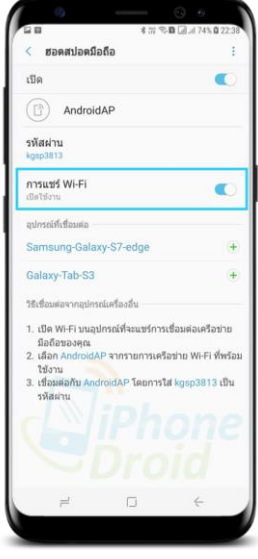

ส าหรับการติดตั้ง Wi-Fi บนเครื่องคอมพิวเตอร์โน้ตบุ๊ก สามารถคลิกเพื่อเลือกใช้งาน Wi-Fi จากไอคอน ที่อยู่บน taskbar ด้านขวามือ

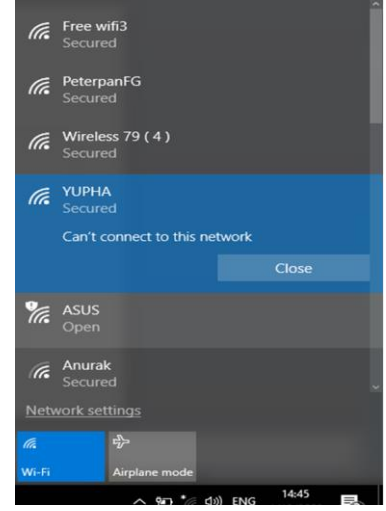

กรณีที่ใช้คอมพิวเตอร์

แบบตั้งโต๊ะ (Desktop Computer) สามารถเชื่อมต่อเครือข่ายอินเทอร์เน็ตโดยใช้สายสัญญาณอินเทอร์เน็ตได้ เลย จากสายสัญญาณนา RJ-45 jack ข้าง หนึ่งเสียบที่พอร์ท RJ-45 ที่เราเตอร์(Router) อีกข้างหนึ่งเสียบที่ ู้ด้านท้ายของเครื่อง คอมพิวเตอร์ RJ-45jac kและ RJ-45port เมื่อเสียบสายสัญญาณ แล้ว ระบบปฏิบัติการ ้วินโดว์เวอร์ชั่น 10 หรือ 8.1 จะทำการ activate เชื่อมต่อสัญญาณ เครือข่ายอินเทอร์เน็ตให้อัตโนมัติ

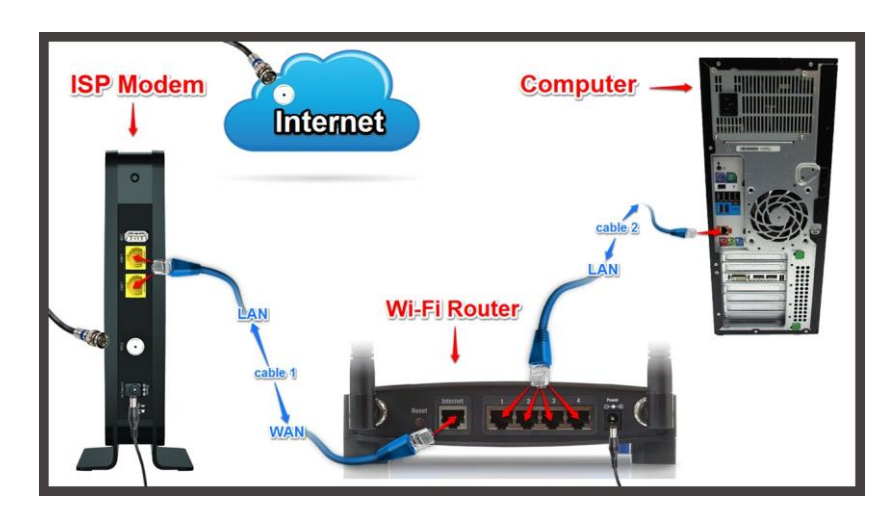

้ แต่ในกรณีที่เครื่องคอมพิวเตอร์ไม่สามารถใช้สายสัญญาณได้ อาจจะเพราะกรณี ช่องสัญญาณที่ router เต็ม (ปกติrouter จะมีช่องสัญญาณเครือข่าย 4 ช่อง) หรือเครื่องคอมพิวเตอร์อยู่ห่างจาก router อยู่ คนละห้อง หรืออยู่คนละชั้นของอาคาร ท าให้ไม่สะดวกใน การเชื่อมต่อเครือข่ายอินเทอร์เน็ตโดยการใช้ สายสัญญาณ มีวิธีแก้ปัญหา โดยการใช้อุปกรณ์เชื่อมต่อสัญญาณ Wi-Fi ผ่าน USB port ที่เรียกว่า Wireless USB Adapter หรือ นำมาเสียบ ที่ USB port เพื่อเชื่อมต่อสัญญาณ Wi-Fi เนื่องจาก router ในปัจจุบัน สามารถส่งสัญญาณ Wi-Fi ได้2 ย่านความถี่คือ 2.4 GHz และ 5 GHz ซึ่งความถี่ 5 GHz สามารถรับ-ส่งข้อมูล ด้วยความเร็วที่สูงมาก และเพื่อให้รองรับ การใช้งานได้ทั้ง 2 ย่านความถี่ ในกรณีที่มีงบประมาณเพียงพอควร ซื้อ Wireless USB Adapter ที่สามารถทำงานรับ-ส่งข้อมูลได้ทั้ง 2 ย่านความถี่ที่เรียกว่า Wireless Dual Band USB Adapter

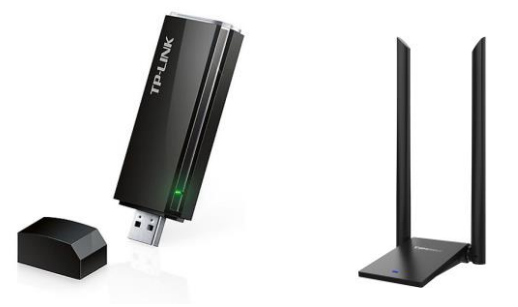

Wireless USB Adapter และ Wireless Dual Band USB Adapter จากภาพจะไม่สามารถระบุได้ ว่าเป็น Wireless USB Adapter 2.4 GHz ที่ความเร็วเท่าไร หรือเป็น Wireless Dual Band USB Adapter 2.4 GHz / 5 GHz ที่ความเร็วเท่าไรเช่นกัน ต้องดูจากยี่ห้อ (Brand) รุ่น (Model) และสเปค (Specification) เท่านั้น ดังนั้นการซื้ออุปกรณ์ของผู้ประกอบการนั้นควรคำนึกถึงลักษณะความต้องซื้อจากบริษัทที่น่าเชื่อถือ เท่านั้นจึงจะได้ของแท้และมีการรับประกัน (warranty)

#### **กิจกรรม 11.2.3**

- 1. ข้อมูลมือถือ หรือ ข้อมูลเซลลูลาร์คืออะไร
- 2. ในการประกอบกิจการธุรกิจฎิจิทัลวิธีการใช้งานข้อมูลมือถือและไว-ไฟมีความสำคัญอย่างไร

#### **แนวตอบกิจกรรม 11.2.2**

1. เป็นสิ่งที่ผู้ประกอบการต้องเข้าใจในวิธีการใช้ข้อมูลมือถือและไวไฟในการประกอบธุรกิจเพราะถือ เป็นหัวใจสำคัญ

2. ช่วยธุรกิจในการเข้าถึง รับส่งข้อมูลได้อย่างปลอดภัยและประหยัดค่าใช้จ่ายในการบริหารจัดการ ธุรกิจ

เครือข่ายคอมพิวเตอร์หรือ คอมพิวเตอร์เน็ตเวิร์ก (Computer network) หมายถึง การรับ-ส่งข้อมูล ระหว่างคอมพิวเตอร์(หรือโทรศัพท์มือถือแบบสมาร์ทโฟน) ตั้งแต่2 เครื่อง ขึ้นไป เพื่อแลกเปลี่ยนข้อมูล ข่าวสารหรือใช้อุปกรณ์คอมพิวเตอร์อื่น ๆ ร่วมกัน ที่ผู้ประกอบการจำเป็นต้องมีทักษะในการดำเนินธุรกิจดิจิทัล

### **11.2.4.1 การเชื่อมต่อระหว่างสมาร์ทโฟนกับอุปกรณ์**

ปัจจุบันโทรศัพท์มือถือหรือสมาร์ทโฟน สามารถเชื่อมต่อเพื่อรับ-ส่งข้อมูลกับอุปกรณ์อิเล็กทรอนิกส์ได้

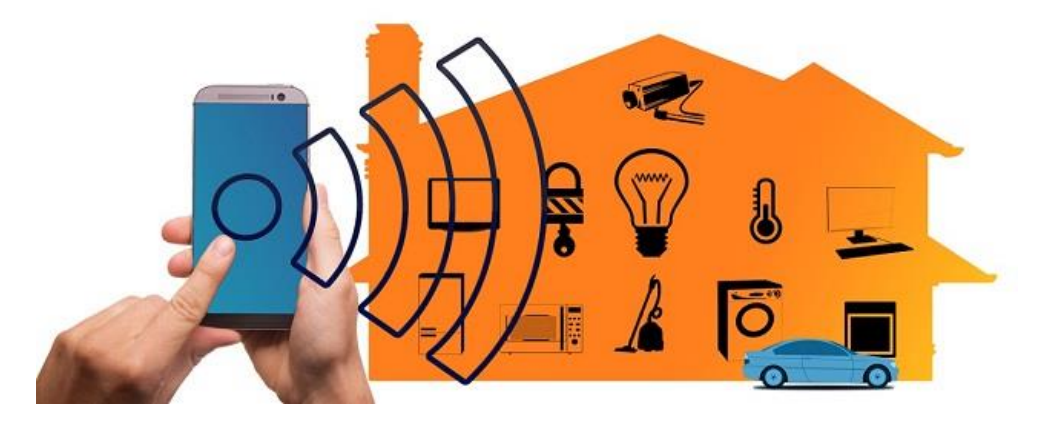

หลายชนิดมากขึ้นอยู่กับวัตถุประสงค์ในการใช้งาน

### **11.2.4.2 เครือข่ายคอมพิวเตอร์ในที่ท างาน**

มหาวิทยาลัยสุโขทัยธรรมมาธิราช มีระบบสารสนเทศเพื่อให้บริการนักศึกษา อาจารย์และบุคลากร ระบบสารสนเทศดังกล่าว สามารถใช้งานผ่านเครื่องคอมพิวเตอร์จากหน่วยงานของมหาวิทยาลัยและสามารถ เชื่อมต่อผ่านระบบ อินเทอร์เน็ตได้จากทั่วโลกได้แก่

1) ระบบบริการการศึกษา

- 2) ระบบสารบรรณอิเล็กทรอนิกส์
- 3) ระบบแสดงข้อมูลบุคลากรผ่านอินเทอร์เน็ต

การเชื่อมต่อเครื่องคอมพิวเตอร์หลาย ๆ เครื่อง ให้สามารถใช้งานระบบต่างๆ ข้างต้น เพื่อการบริการ นักศึกษาและการปฏิบัติราชการ จะเชื่อมต่อโดยใช้เทคโนโลยีเครือข่าย LAN (Local Area Network) ซึ่งจะทำ ให้เครื่องคอมพิวเตอร์สามารถรับ-ส่งข้อมูลที่ความเร็ว 1000Mbps (เครือข่ายอินเทอร์เน็ตที่มีให้บริการใน ปัจจุบัน รับ-ส่งข้อมูลที่ความเร็วสูงสุด 200Mbps แบบแชร์ความเร็วร่วมกัน) ในการเชื่อมต่อเครือข่าย LAN

้สำหรับนักศึกษา อาจารย์ หรือบุคลากร จะต้องมี อุปกรณ์ดังนี้

1) เครื่องคอมพิวเตอร์ส่วนบุคคล หรือ คอมพิวเตอร์โน้ตบุ๊ก

2) การ์ดแลน หรือ NIC (Network Interface Card) ซึ่งจะมี RJ-45 port สำหรับเชื่อมต่อกับ สายสัญญาณอินเทอร์เน็ต ในปัจจุบันเครื่องคอมพิวเตอร์ติดตั้งการ์ดแลนบนเมนบอร์ดเป็นมาตรฐานให้อยู่แล้ว

3) UserName และ Password สำหรับเข้าใช้งานระบบ ในบริษัทหรือสำนักงานทั่วไป เมื่อต้องการให้ บุคลากรใช้งานระบบสารสนเทศของ บริษัท เช่น ระบบบัญชีระบบการขายสินค้า ระบบสต็อกสินค้า ระบบ เงินเดือนพนักงาน เป็นต้น บริษัทจะใช้เทคโนโลยีเครื่องข่าย LAN ในการเชื่อมต่อระบบเช่นกัน เนื่องจาก สามารถ รับ-ส่งข้อมูลได้อย่างรวดเร็ว และประหยัดค่าใช้จ่ายเพราะลงทุนติดตั้งระบบครั้งเดียว แต่สามารถใช้ งานได้ระยะเวลานานตามอายุของอุปกรณ์

#### **11.2.4.3 LAN และ WAN**

**LAN (Local Area Network)** หรือ ข่ายงานบริเวณเฉพาะที่คือ ระบบเครือข่าย แบบเชื่อมต่อ คอมพิวเตอร์เข้าด้วยกันในระยะจำกัด เช่น การเชื่อมต่อในบริเวณเดียวกัน ที่สามารถลากสายสัญญาณถึงกันได้ โดยตรง ตัวอย่าง ภาคธุรกิจใช้สายสัญญาณ Fiber Optic เชื่อมต่อสัญญาณอินเทอร์เน็ตระหว่างอาคารที่มี ระยะทางเกิน 100 เมตร และใช้สายสัญญาณ UTP (Unshielded Twisted Pair) Cat5e หรือ Cat6 หรือสาย แลน เชื่อมต่อเครื่อง คอมพิวเตอร์ในระยะทางที่ต่ำกว่า 100 เมตร ความเร็วในระบบสามารถรับ-ส่งข้อมูล ระหว่าง 10Mbps – 1000Mbps

**WAN (Wide Area Network)** หรือ ข่ายงานบริเวณกว้าง เป็นเครือข่าย เชื่อมโยงกันในระยะทางที่ ห่างไกล ซึ่งอาจมีพื้นฐานการเชื่อมต่อจาก LAN ภายในองค์กรแล้ว ขยายให้มีการเชื่อมต่อที่กว้างขึ้น ระยะทาง ในการเชื่อมต่อกันนั้นจะไกลหลาย ๆ กิโลเมตร ซึ่งวิธีการในการเชื่อมต่อเป็น WAN นั้นจะมีหลากหลายชนิด

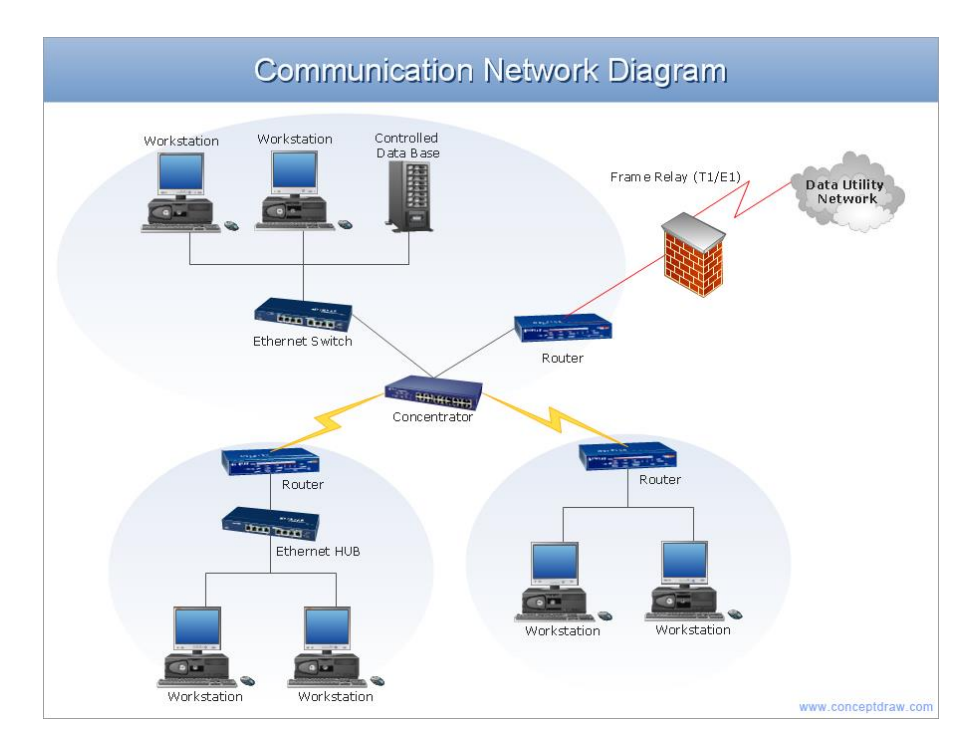

เช่น Internet, ADSL, ISDN, Frame Relay เป็นต้น

แสดงแผนผัง WAN และ MAN ที่มา https://www.conceptdraw.com/How-To-Guide/picture/Network-diagram-Communication-network-architecture.png

**สวิตช์(Switch)** ใช้งานเป็นอุปกรณ์กระจายสัญญาณเพื่อเชื่อมต่อแต่ละ Workgroup Hub ต่างๆเข้า ด้วยกัน เพื่อช่วยแก้ปัญหาการติดขัดในการรับ-ส่งข้อมูล และบนเครือข่ายใช้ Switches เพื่อการเชื่อมต่อ บรรดา Server ต่างๆ และคอมพิวเตอร์ลูกข่ายเข้าด้วยกัน

**เราเตอร์ (Router)** ทำหน้าที่รับข้อมูลเข้ามาตรวจสอบแอดเดรสปลายทาง จากนั้น นำมา เปรียบเทียบกับตารางเส้นทางท่ืได้รับการโปรแกรมไว้เพื่อหาเส้นทางที่ส่งต่อ ปัจจุบัน สามารถเชื่อมต่อกันได้ หลายตัวเป็นเครือข่ายขนาดใหญ่

#### **กิจกรรม 11.2.4**

- 1. เครือข่ายคอมพิวเตอร์มีความสำคัญอย่างไร
- 2. ถ้าต้องการทำธุรกิจแบบ world wide ควรเลือกใช้เครื่อข่ายแบบใด

#### **แนวตอบกิจกรรม 11.2.4**

1. สามารถเชื่อมต่อเพื่อรับ-ส่งข้อมูลกับอุปกรณ์ อิเล็กทรอนิกส์ได้หลายชนิดมากขึ้นอยู่กับ วัตถุประสงค์ในการใช้งาน

2. เครื่อข่ายแบบการติดต่อสื่อสารแบบไร้พรมแดนที่สามารถติดต่อสื่อสารได้ทุกที่บนโลกนี้

**สรุป** อินเทอร์เน็ตกลายเป็นสิ่งจำเป็นสำหรับผู้ประกอบการในยุคดิจิทัล และบุคคลในวัยทำงานหลาย อาชีพ และยังจำเป็นสำหรับนักศึกษาในการศึกษาเล่าเรียนและค้นคว้า นักศึกษาก็ควรเลือกใช้งานอินเทอร์เน็ต แบบที่เหมาะกับตัวนักศึกษาเอง โดยเน้นที่ความ ประหยัดค่าใช้จ่ายเพื่อลดค่าใช้จ่ายของตัวเองหรือพ่อแม่ เช่น สามารถใช้Wi-Fi ที่มหาวิทยาลัย ได้โดยไม่ต้องเสียค่าใช้จ่ายเพิ่ม

ส าหรับผู้ประกอบการการเลือกใช้บริการอินเทอร์เน็ตจากผู้ให้บริการ มีให้เลือกมากมายหลากหลาย ทั้งแบบใช้ซิมโทรศัพท์บนสมาร์ทโฟน หรือใช้แบบ DSL หรือ Fiber optic ติดตั้งที่บ้าน การ ติดตั้งที่บ้าน สามารถใช้Wi-Fi ในการเชื่อมต่อกับสมาร์ทโฟนหรือคอมพิวเตอร์โน้ตบุ๊ก หรือ สามารถใช้สาย LAN ในการ เชื่อมต่อโดยตรงระหว่าง router กับเครื่องคอมพิวเตอร์ได้บริการ บนอินเทอร์เน็ตในปัจจุบันมีครอบคลุมทั้ง ภาพและเสียง รวมไปถึงการโอนเงินและการชำระค่าสินค้าหรือบริการของภาคธุรกิจด้วย

้สำหรับนักศึกษาการแบ่งเวลาใช้อินเทอร์เน็ตเป็นเรื่องสำคัญมากมาก นักศึกษาควร ใช้อินเทอร์เน็ต ในทางที่เป็นประโยชน์กับตัวเอง เช่น ใช้ในการศึกษาค้นคว้าเล่าเรียน หรือใช้ใน การประกอบธุรกิจที่ถูก กฎหมาย หรือใช้อินเทอร์เน็ตสาหรับด้านบันเทิงบ้างเพื่อพักผ่อนสมอง นักศึกษาที่ใช้อินเทอร์เน็ตเล่นเกมและ นอนดึกเกินไปหรือไม่นอนทั้งคืน อาจจะทาให้ตื่นมา เรียนตอนเช้าไม่ทัน หรือมาเรียนทันแต่อาจจะเรียนไม่รู้ เรื่องเนื่องจากร่างกายพักผ่อนไม่ เพียงพอ